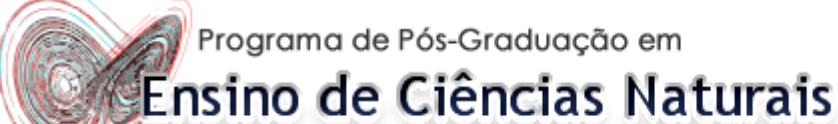

Universidade Federal de Mato-Grosso

Parques Urbanos da cidade de Cuiabá - ambientes educativos para práticas em ensino de Ciências e Biologia.

> Reicla Larissa J. S. Villela Maria Saleti Ferraz Dias Ferreira

# Guia do Professor

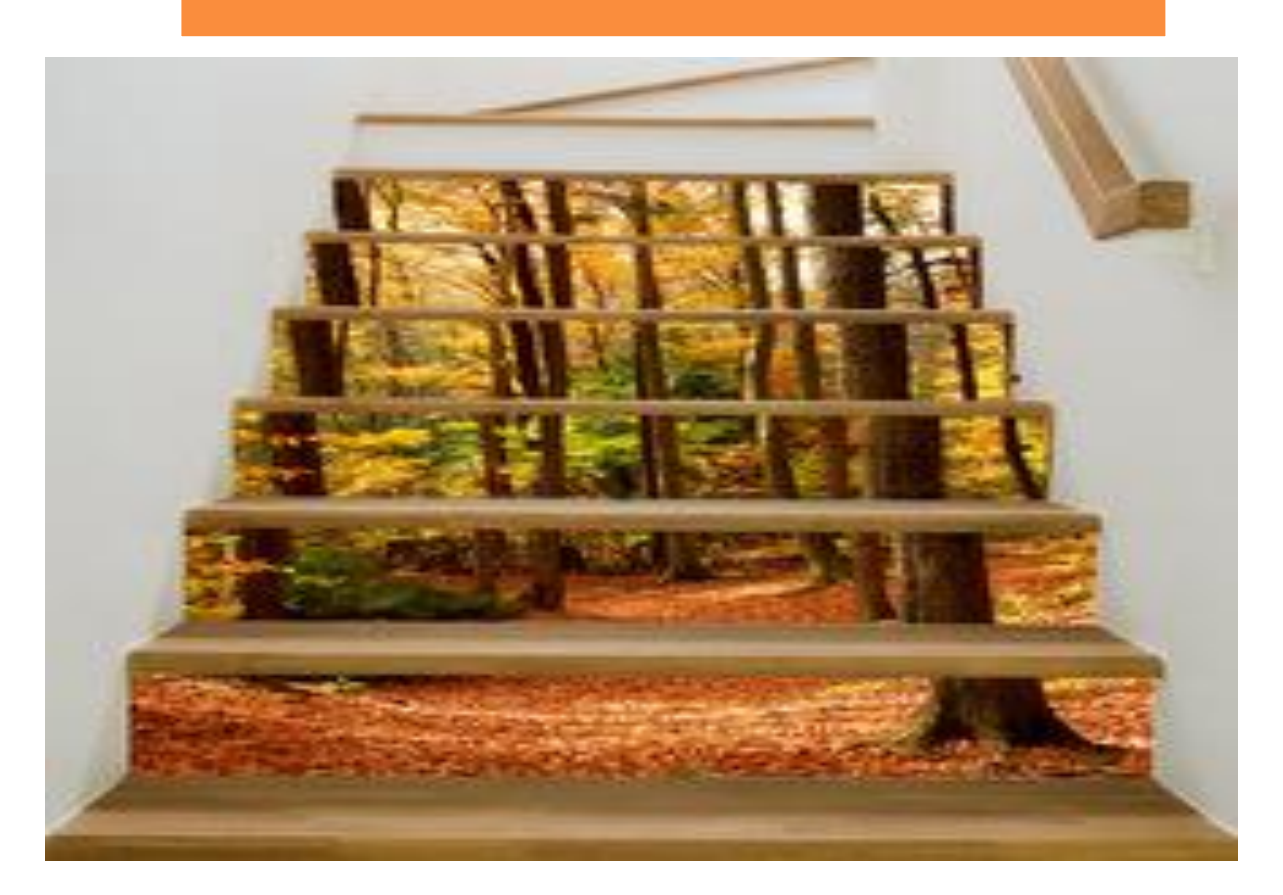

Parques Urbanos da cidade de Cuiabá ambientes educativos para práticas em ensino de Ciências e Biologia. Maria Saleti Ferraz Dias Ferreira<br>Dr<sup>a</sup> - Ecologia e Recursos N

Reicla Larissa J. S. Villela - Mestre em Reicla Larissa J. S. Villela - Mesiro S.<br>Ensino de Ciências Naturais - Programa de Ensino de Ciências Naturais<br>Pós-graduação em Ensino de Ciências<br>Pós-graduação em Ensino de Ciências Pós-graduação em Ensino de Ciencias<br>Naturais/Universidade Federal do Mato

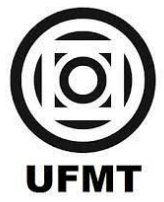

Dr<sup>a</sup> - Ecologia e Recursos Naturais

CUIABÁ, 2017

# **O APANHADOR DE DESPERDÍCIOS** Uso a palavra para compor meus silêncios. Não gosto das palavras fatigadas de informar. Dou mais respeito às que vivem de barriga no chão tipo água pedra sapo. Entendo bem o sotaque das águas. Dou respeito às coisas desimportantes e aos seres desimportantes. Prezo insetos mais que aviões. Prezo a velocidade das tartarugas mais que as dos mísseis. Tenho em mim esse atraso de nascença. Eu fui aparelhado para gostar de passarinhos. Tenho abundância de ser feliz por isso. Meu quintal é maior do que o mundo. Sou um apanhador de desperdícios: Amo os restos como as boas moscas. Queria que a minha voz tivesse um formato de canto. Porque eu não sou da informática: eu sou da invencionática. Só uso a palavra para compor os meus silêncios.

Manoel de Barros

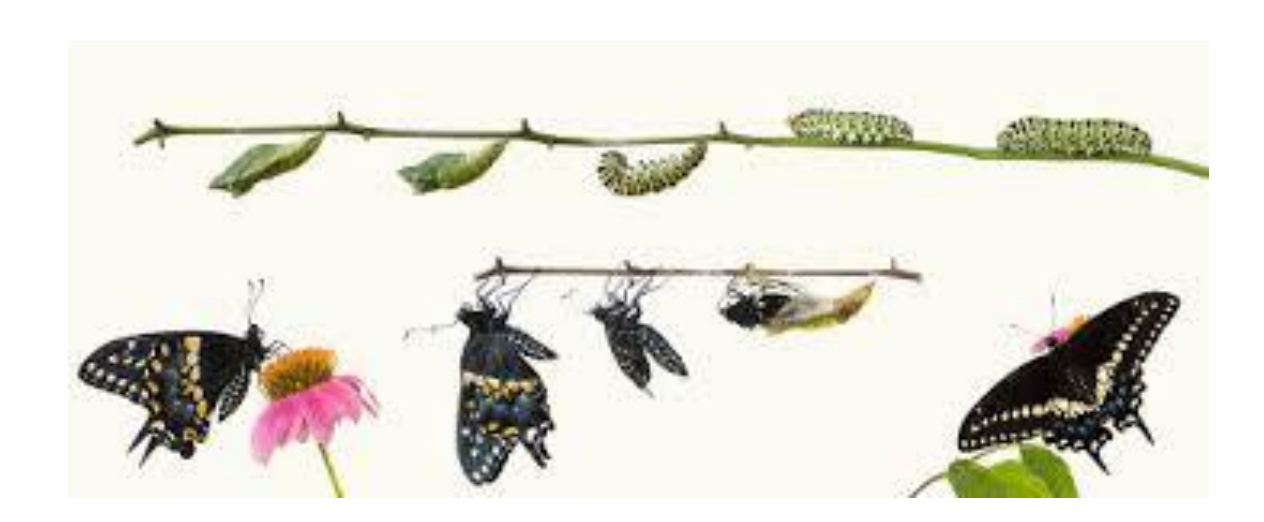

Guia de orientação para aulas práticas em Parques Urbanos da Cidade de Cuiabá.

i<br>I

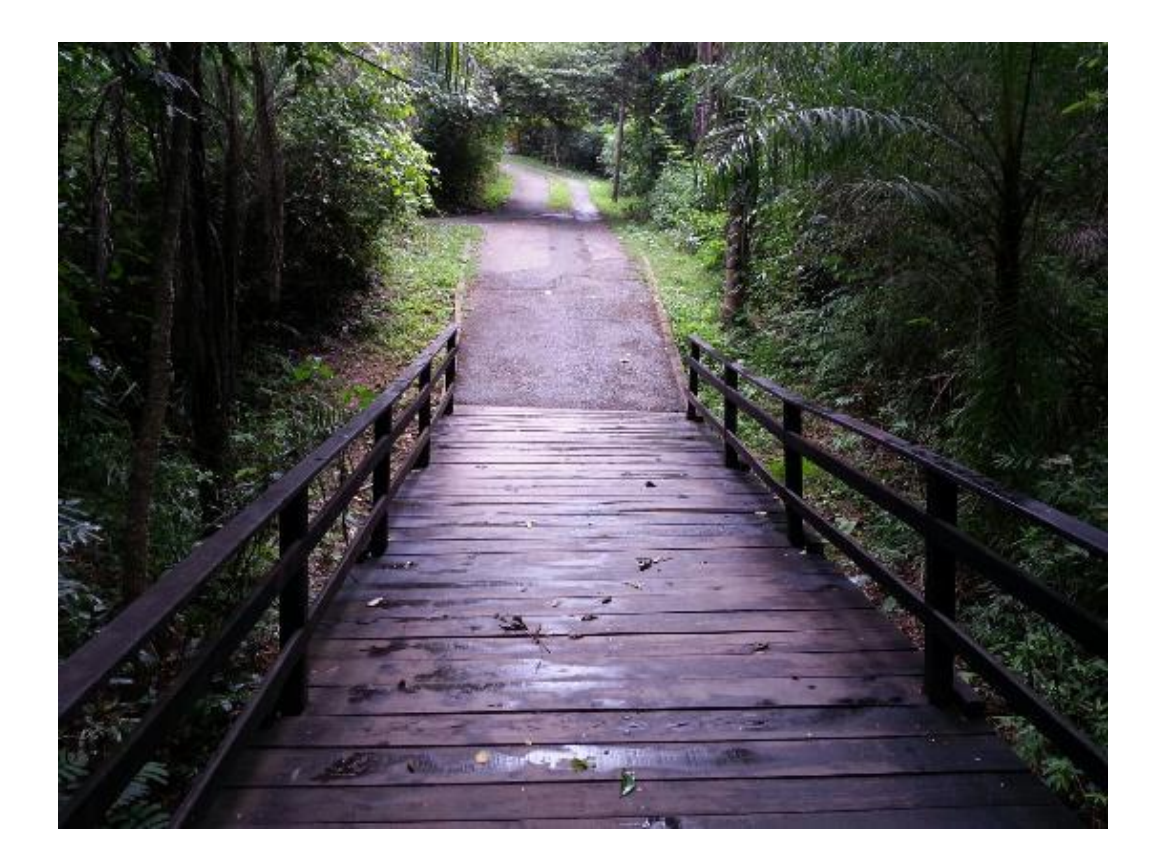

# SUMÁRIO

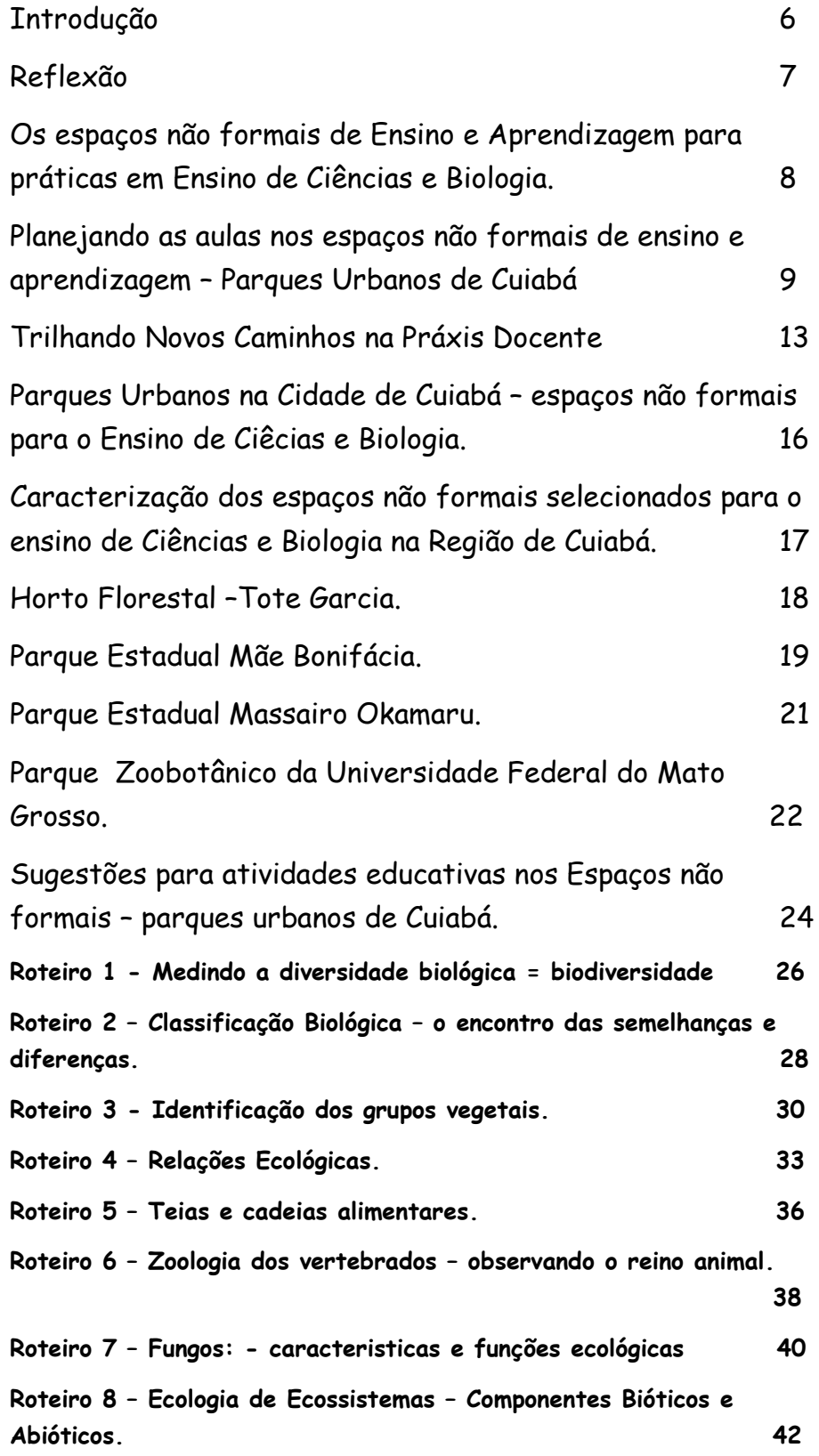

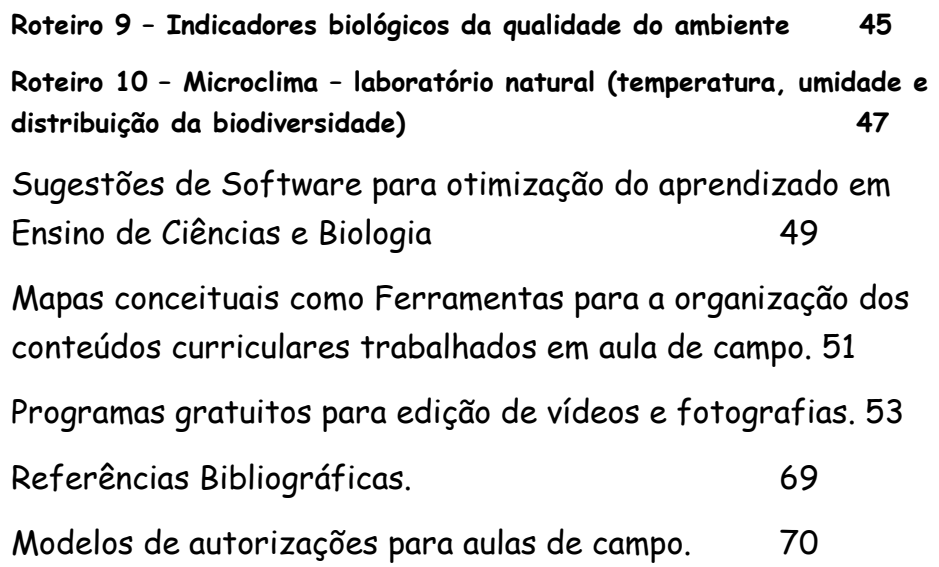

# Introdução

Já é sabido por nós professores que a prática facilita o aprendizado e desperta nos alunos a vontade pela investigação dos conceitos trabalhados. É visível em nosso cotidiano docente que ao levarmos os alunos para fora das salas de aula o aluno amplia sua percepção sobre os diversos assuntos abordados e a aprendizagem se torna significativa. As visitas em museus, parques, praças, laboratórios ficam registradas na memória desse aluno que passa a perceber esses ambientes como um espaço rico em informações. Isso promove no aluno a vontade de descobrir e fazer novas relações do conhecimento teórico com o mundo ao seu redor.

Esse é o nosso maior desafio, conectar os conceitos, os modelos, os processos e as interações biológicas a vida dos nossos alunos. Quando conseguimos realizar essa conexão retiramos as vendas dos olhos dos nossos educandos, abrimos as portas e as janelas e ele passa a perceber as faces das Ciências Naturais que sempre esteve presente em seu dia a dia. Esse guia de aulas em Parques Urbanos é para você professor, que deseja promover aos seus alunos experiências ricas e libertadoras no processo de ensinar e aprender.

O guia apresenta diferentes *softwares* gratuitos para auxiliar na otimização dos trabalhos em campo e apresentação dos resultados. Sabemos o quanto importante é o desenvolvimento intelectual e humano dos nossos alunos e o nosso papel é facilitar esse desenvolvimento em nossa prática docente. Ao desejarmos um "mundo melhor" temos como responsabilidade a busca em ser melhor, isso nos remete a plantar nos diferentes solos dessa vida sementes que germinarão para o bem e para a melhoria de nossa sociedade. Se essa é a nossa missão, o que escolhemos fazer, então que seja feita com amor e que sejamos maestros conduzindo aos que nos ouvem a música da transformação.

Roteiros e sugestões de atividades práticas em Parques Urbanos na Cidade de Cuiabá

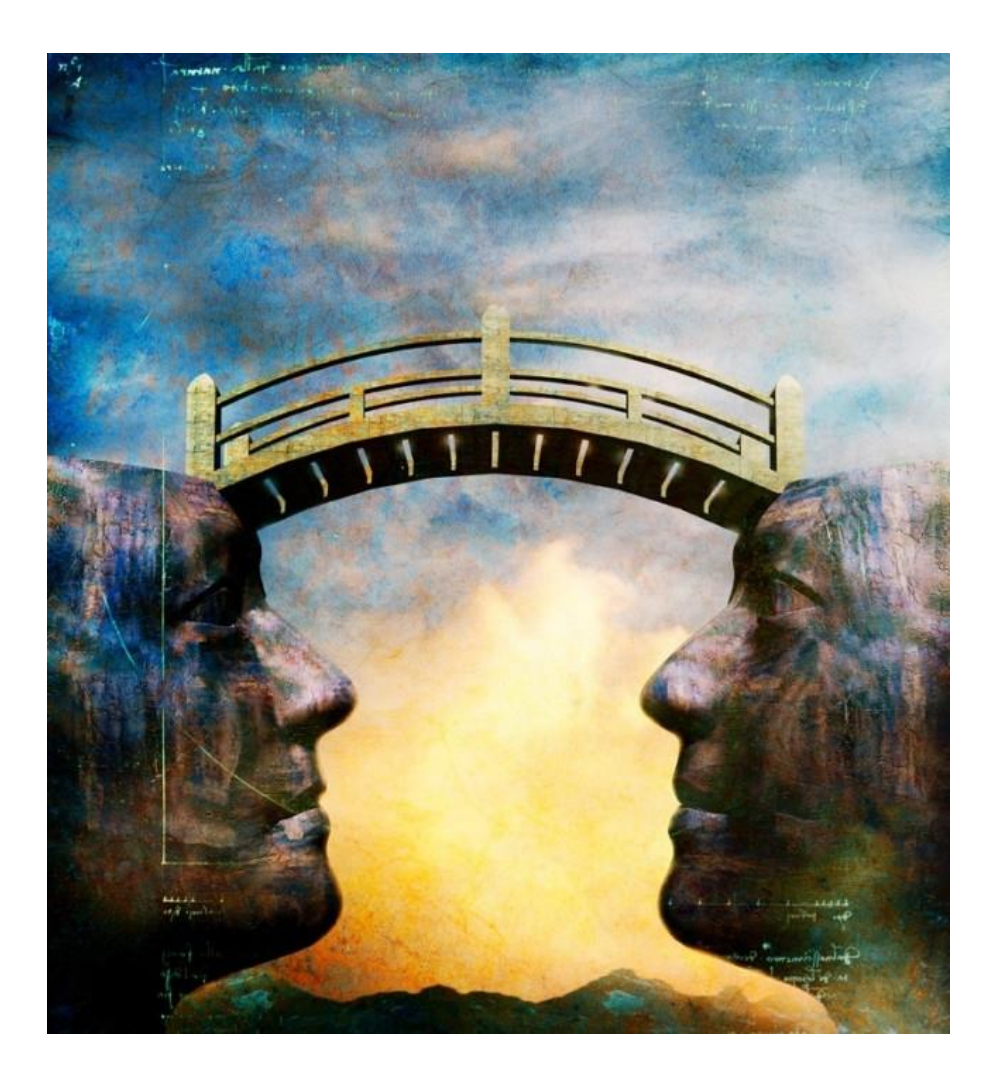

**Ponte do Conhecimento – site: http://www.falec.br/gepet/**

# Os espaços não formais de ensino e aprendizagem para práticas em Ensino de Ciências e Biologia.

Na tentativa de definir os espaços não-formais de Educação, Jacobucci (2008) nos apresenta duas categorias que podem ser sugeridas: locais que são **Instituições Educacionais** e **locais não voltados à Educação formal institucionalizada**. Na categoria Instituições, podem ser incluídos os espaços que são regulamentados e que possuem equipe técnica responsável pelas atividades executadas, sendo o caso dos Museus, Centros de Ciências, Parques Ecológicos, Parques Zoobotânicos, Jardins Botânicos, Planetários, Institutos de Pesquisa, Aquários, Zoológicos, dentre outros. Já os ambientes naturais ou urbanos que não dispõem de estruturação institucional, mas onde é possível adotar práticas educativas, englobam a categoria Não-Instituições. Nessa categoria podem ser incluídos teatro, parque, casa, rua, praça, terreno, cinema, praia, caverna, rio, lagoa, campo de futebol, dentre outros inúmeros espaços. Ainda para esses espaços não formais de ensino e aprendizado são comuns na bibliografia sobre o tema o uso dos termos espaço de aprendizagem não escolar e espaços educadores.

As atividades de Ciências nos Espaços Não Formais apresentam vantagens associadas aos ganhos em sociabilidade, tais como aquelas relacionadas ao trabalho em equipe, a autoestima, ao relacionamento com os professores e colegas, as conquistas relacionadas à formação de caráter – como o senso de responsabilidade e habilidade de liderança, há também os ganhos em torno de aspectos afetivos e cognitivos, pressupondo que os afetivos contribuem para a aprendizagem de conteúdos (FERNANDES, 2007).

Pesquisa realizada por Santos (2002) aponta que as aulas nos Espaços Não Formais trazem contribuições positivas não apenas aos alunos, mas também aos professores que se sentem mais estimulados a desenvolverem atividades interdisciplinares e vêem uma possibilidade de inovação para

seu trabalho. Em se tratando de Ensino de Ciências, os espaços se mostram uma ferramenta poderosa que pode ser utilizado pelo professor, pois segundo Viveiro (2006), o ensino de ciências também deve estimular a ampliação do conhecimento.

# Planejando as aulas nos espaços não formais de Ensino e aprendizagem - parques urbanos de Cuiabá

Quando decidimos por trabalhar alguns conteúdos curriculares fora da sala de aula, precisamos nos preparar para reconhecer o espaço que iremos visitar e identificar o seu potencial educativo para que tenhamos sucesso em nossas atividades.

É preciso aproveitar ao máximo essas saídas, o que vai requerer do professor o uso de outras estratégias, planejamento e um posicionamento diferente quanto ao comportamento dos alunos. O espaço fechado da sala de aula permite que o professor controle com maior facilidade os alunos. No espaço aberto, a atitude controladora precisa ser substituída pela de coaprendiz, corresponsável e orientador, pois nada na natureza é passível de controle; ela é radicalmente espontânea e influencia os visitantes instantaneamente! Para promover essa mudança, o professor deve criar reciprocidade e confiança com seu grupo.

Ao conduzir um grupo de alunos para atividades em ambientes não formais, como parques urbanos, recomenda-se que o educador planeje cada etapa das atividades que serão realizadas com detalhes. Nossa sugestão é que antes da visita o professor vá até o parque escolhido para delimitar as áreas ou trilhas a serem percorridas, caso tenha dificuldades nessa visita prévia, esse guia conta com informações sobre os quatro parques urbanos selecionados como espaços de aprendizagem não escolar, para dar suporte aos professores em suas aulas de campo.

Antes de sair da sala, Mendonça (2015) em seu livro atividade em áreas naturais recomenda a prática de Jogos Cooperativos para desenvolver o senso de coletividade, de cooperação e complementaridade, favorecendo relações harmoniosas por todo o ano.

Segundo Barreto (2002), "Jogos cooperativos são dinâmicas de grupo que têm por objetivo, em primeiro lugar, despertar a consciência de cooperação, isto é, mostrar que a cooperação é uma alternativa possível e saudável no campo das relações sociais; em segundo lugar, promover efetivamente a cooperação entre as pessoas, na exata medida em que os jogos são, eles próprios, experiências cooperativas."

Como afirma Brotto (2000), "os jogos cooperativos surgiram da preocupação com a excessiva valorização dada ao individualismo e à competição exacerbada na sociedade moderna, mais especificamente, na cultura ocidental".

O conceito de cooperação é discutido por vários autores e a sua importância no processo de ensino e aprendizado é reconhecida por todos eles. Para saber mais sobre o assunto consultar o artigo Aprendizagem cooperativa em ambientes telemáticos, de Maçada e Tijiboy (1998), que vem trazendo um referencial teórico importante sobre o tema.

Os jogos cooperativos têm várias características libertadoras que são muito coerentes com o trabalho em grupo.

- Libertam da competição: o objetivo é que todos participem para poder alcançar uma meta comum.
- Libertam da eliminação: o esboço do jogo cooperativo busca a integração de todos.
- Libertam para criar: criar é construir e, para construir, a colaboração de todos é fundamental. As regras são flexíveis, e os participantes podem contribuir para mudar o jogo.
- Libertam da agressão física: certamente gastamos energia na atividade física, mas se promovemos a agressão física contra o outro, estamos aceitando um comportamento destrutivo e desumanizante, o jogo cooperativo propõe o contrário.

### Para saber mais sobre jogos cooperativos visite as páginas:

<http://www.projetocooperacao.com.br/>

Livro - JOGOS COOPERATIVOS: SE O IMPORTANTE É COMPETIR, O FUNDA MENTAL É COOPERAR!, DE FÁBIO OTUZI BROTTO, publicado pelo projeto cooperação, em 1997.

As atividades podem ser divididas em três etapas para auxiliar a aprendizagem e dar suporte à atuação do professor:

1ª ETAPA - Levantamento prévio das informações da área visitada – tais como o tipo de vegetação, representantes da fauna, distância percorrida até o local, histórico de fundação da Unidade – parque urbano, entre outros item que o professor avaliar pertinente para dar suporte ao aprendizado dos alunos na aula de campo.

2ª ETAPA – Traçar os objetivos principais para essa aula para otimizar os momentos nesse espaço.

Obs\* Cabe ao professor avaliar e determinar quais os conteúdos curriculares que serão abordados nesse espaço educativo uma vez que esses ambientes apresentam inúmeras possibilidade. O guia apresenta 10 roteiros para facilitar a atuação do professor nesses espaços educativos.

Os conteúdos curriculares selecionados para as aulas de campo nos parque urbanos, estão presentes nos componentes curriculares do ensino de ciências e biologia. São eles:

**Roteiro 1 - Medindo a diversidade biológica = biodiversidade**

**Roteiro 2 – Classificação Biológica – o encontro das semelhanças e diferenças.**

**Roteiro 3 - Identificação dos grupos vegetais.**

**Roteiro 4 – Relações Ecológicas**

**Roteiro 5 – Teias e cadeias alimentares** 

**Roteiro 6 – Zoologia dos vertebrados – observando o reino animal**

**Roteiro 7 – Fungos – caracteristicas e funções ecológicas**

**Roteiro 8 – Ecologia de Ecossistemas – Componentes Bióticos e Abióticos.**

**Roteiro 9 – Indicadores biológicos da qualidade do ambiente** 

**Roteiro 10 – Microclima – laboratório natural (temperatura, umidade e distribuição da biodiversidade)**

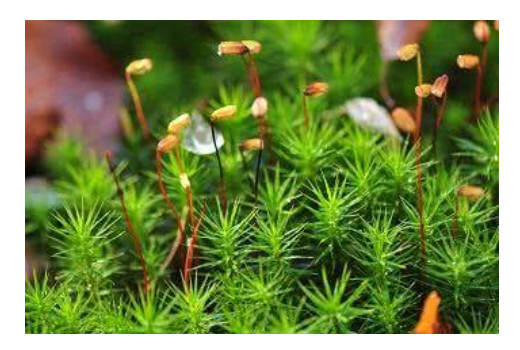

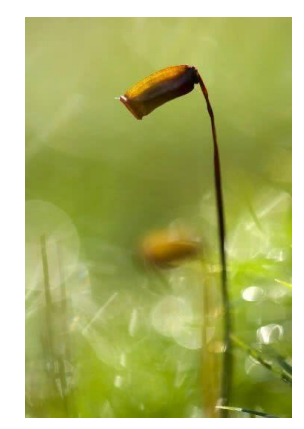

Imagem - https://www.todamateria.com.br/briofitas/

3ª ETAPA - Trabalhar os dados coletados ao longo das atividades dando possibilidades aos aluno de produzir um material dessa atividade em campo. Pode ser usado o modelo de relatório tradicional de visitas a campo, com itens a serem elencados pelo educador, porém o Guia de Campo para práticas em Parques Urbanos traz para auxiliar o professor um tópico específicos de Softwares que podem auxiliar de forma mais criativa o gerenciamento das informações e conteúdos trabalhados nas unidades.

O guia apresenta diferentes softwares, já conhecidos e tem como intenção dar suporte aos professor e alunos para relatar suas experiências. São programas que possibilitam capturar as imagens e determinar a sua localização espacial (google maps e google earth), elaboração de mapas conceituais e editores de vídeos para a produção de mídias.

### Trilhando novos caminhos na práxis docente

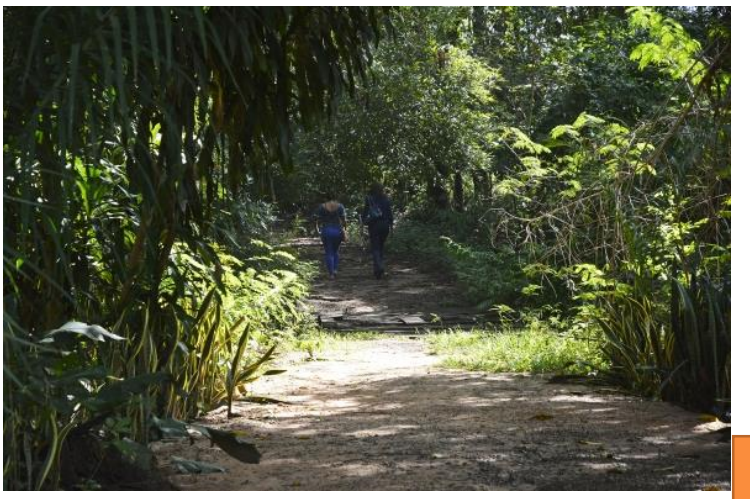

O grande desafio do professor é possibilitar ao aluno desenvolver as habilidades necessárias para a compreensão do papel do homem na natureza.

Orientações curriculares para o e Ensino Médio

Trilha – Horto Florestal Toti Garcia – Cuiabá – MT - Fonte - Prefeitura de Cuiabá.

Site : [http://www.cuiaba.mt.gov.br/meio-ambiente-e-desenvolvimento-urbano/horto-florestal-oferece](http://www.cuiaba.mt.gov.br/meio-ambiente-e-desenvolvimento-urbano/horto-florestal-oferece-trilhas-interpretativas-e-mudas-de-arvores-para-visitantes/14682)[trilhas-interpretativas-e-mudas-de-arvores-para-visitantes/14682](http://www.cuiaba.mt.gov.br/meio-ambiente-e-desenvolvimento-urbano/horto-florestal-oferece-trilhas-interpretativas-e-mudas-de-arvores-para-visitantes/14682)

Quanto mais conhecimento o professor possuir sobre o seu local de visita, mais chances terá de realizar uma atividade prazerosa e rica em aprendizagens para todos. Para isso adaptamos algumas sugestões que são citadas por Rita Mendonça no seu livro Atividade em ambientes naturais (2005) e que darão suporte às atividades em ambientes naturais.

– Quando o educador for até a unidade – Parque Urbano escolhas as trilhas e percorra cada uma delas, anotando os locais onde pretende fazer cada atividade. Programe o tempo delas e o tempo total que levará para percorrer a trilha com todas as atividades. É importante esse planejamento para ter a segurança de, no momento em que estiver com o grupo, poder modificá-lo inteiramente, caso as demandas do momento exijam.

– Conheça o perfil do público: sua média de idade, a experiência com esse tipo de atividade, o motivo da visita, entre outros aspectos. Isso é importante para que o educador planeje as atividades de forma coerente e alinhada com o público que irá conduzir. Sempre que possível, prepare uma ficha de inscrição,

que deve ser preenchida e enviada antes da visita, para que estude o perfil do grupo e escolha as dinâmicas adequadas. Modelos de fichas são sugeridos no final desse guia.

– Tenha o material adequado. Algumas atividades precisam de materiais como:

papel, lápis, vendas, atividades impressas. É essencial que o educador tenha os materiais adequados para a atividade que quer propor. Aconselha-se que leve os materiais consigo e os distribua apenas no momento de cada exercício.

– Faça o planejamento das atividades. O planejamento prévio serve para deixar o educador seguro e preparado. Deve planejar mais atividades do que conseguirá aplicar, eliminando algumas durante a visita. O fato de não conseguir aplicar tudo o que planejou não é sinal de fracasso, apenas sinaliza que o educador foi sensível para atender as necessidades do momento e não ficou apegado ao roteiro. Mais vale ter um olhar atento para as necessidades do grupo. E ainda, se sentir que deve propor algo não previsto, deve tentar atender. Com a prática percebe-se ser este um trabalho que traz grande aprendizagem ao educador, que serve ao propósito maior das vivências, ou seja, de proporcionar momentos de forte interação e integração das pessoas consigo mesmas, umas com as outras, e com a natureza.

O trabalho em grupo pode facilitar a dinâmica em campo, para isso é necessário uma organização prévia do professor que poderá ainda dividir as temáticas para a produção final de um material seja relatórios, vídeos, mapas mentais ou mesmo exposições fotográficas e de mídias

-Tenha alguém como assistente. É possível conduzir sozinho um programa devivências com a natureza, mas com alguém para ajudar é melhor. Um assistente dá suporte nos cuidados, distribuição e recolhimento dos materiais, pode evitar a dispersão da trilha, pode dar mais atenção aos participantes e atender em outras situações que o educador precisar.

– Prepare-se e concentre-se antes de começar. Reserve um tempo para isso, da maneira que achar mais conveniente. Este momento serve para o educador focar sua atenção, renovar

suas intenções e se conectar com o lugar onde realizará as atividades.

– Aprenda a lidar com o imprevisível. Saber que os fatos da vida são imprevisíveis é um passo. O seguinte é perceber como cada pessoa reage diante do imprevisível. Caminhar na natureza é contatar o imprevisível.

### Parques Urbanos na Cidade de Cuiabá – Espaços não formais para o Ensino de Ciências e Biologia

No intuito de salvaguardar o patrimônio natural e áreas de elevada significância cultural, paisagística e recreacionista, as Unidades de Conservação, segundo a Convenção da Diversidade Biológica (CDB, 1992), constituem-se na melhor estratégia de conservação *in situ*. Nessas áreas, os aspectos socioculturais, a fauna, a flora, a geodiversidade, como os processos ecológicos que regem os ecossistemas, proporcionam ferramentas para a inserção humana e o aprendizado científico e educacional.

Segundo Brasil (2000), neste contexto os parques (nacionais, estaduais e municipais) inseridos no grupo de proteção integral, possuem como objetivo a conservação da natureza, sendo admitido o uso indireto dos recursos naturais, o que inclui pesquisas científicas, atividades de educação e interpretação ambiental, recreação e turismo ecológico, desenvolvidas de acordo com as normas estabelecidas em Plano de Manejo.

A [Lei Nº 9.985/2000](http://www.planalto.gov.br/ccivil_03/Leis/L9985.htm) que estabelece o Sistema Nacional de Unidades de Conservação define o Plano de Manejo como um documento técnico mediante o qual, com fundamento nos objetivos de gerais de uma Unidade de Conservação, se estabelece o seu zoneamento e as normas que devem presidir o uso da área e o manejo dos recursos naturais. Esse documento é de grande importância para o orientação e gestão dessas unidades.

## Normas para uso dos Parques Urbanos

Considerando a necessidade de adequar o uso dos Parques Urbanos aos objetivos do Sistema Estadual de Unidades de Conservação (SEUC) o decreto 7.771, de 30 de junho de 2006, impõe normas para o uso desses espaços. O decreto visa criar normas para o uso do espaço físico e da imagem dos parques.

Mais informações sobre esse assunto podem ser acessadas no site da Secretaria Estadual de Meio Ambiente de Mato Grosso, [www.sema.mt.gov.br,](http://www.sema.mt.gov.br/) no link Atos Normativos/Decreto e na página do ISA – Instituto Socio Ambiental – Unidades de Conservação no Brasil através do endereço eletrônico [https://uc.socioambiental.org/noticia/parques-urbanos-tem](https://uc.socioambiental.org/noticia/parques-urbanos-tem-normas-para-disciplinar-sua-utilizacao)[normas-para-disciplinar-sua-utilizacao](https://uc.socioambiental.org/noticia/parques-urbanos-tem-normas-para-disciplinar-sua-utilizacao)

> Caracterização dos espaços não formais selecionados para o ensino de Ciências e Biologia na Região de Cuiabá

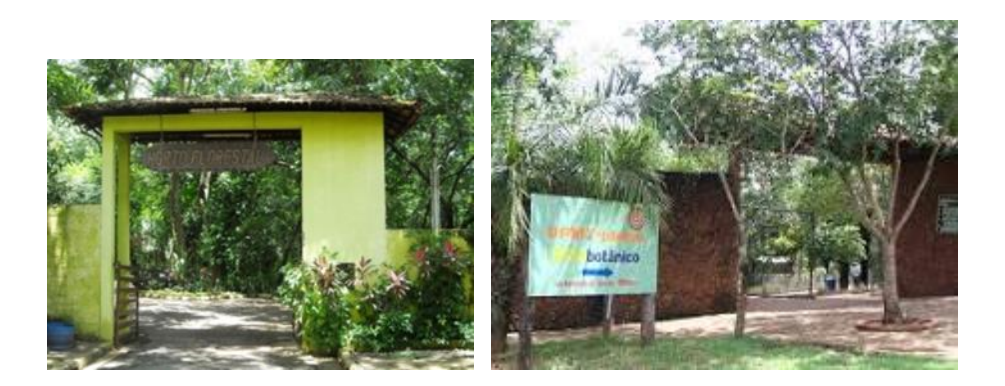

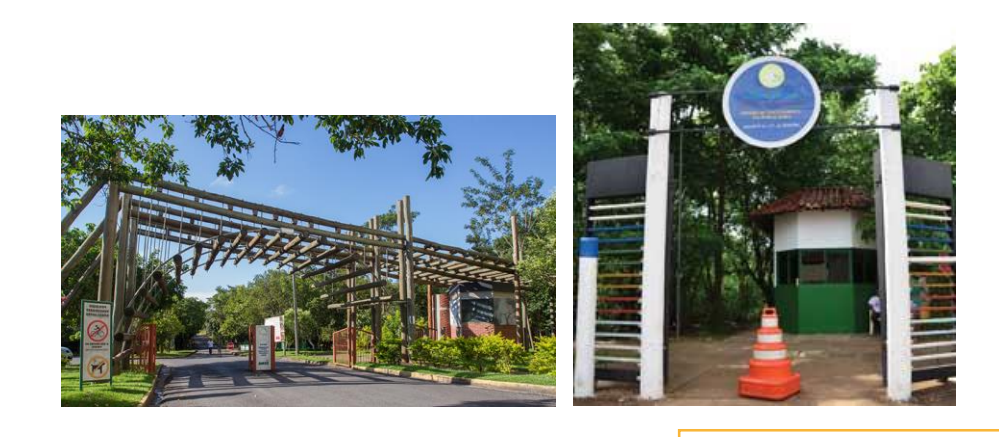

Fonte: Prefeitura de Cuiabá

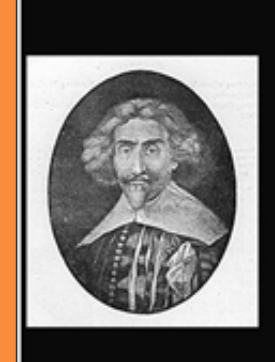

Quando se sonha sozinho é apenas um sonho. Quando se sonha juntos é o começo da realidade.

(Cervantes)

# Horto Florestal

O Horto Florestal Tote Garcia, foi criado em 4 de fevereiro de 1953, está situado na zona sul da cidade de Cuiabá, à margem esquerda do rio Coxipó, na Rua Balneário São João, sendo limitado pelas avenidas Fernando Corrêa da Costa e Beira Rio e pela rua Antonio Dorileo, com uma área aproximada de 15 hectares. O Horto Florestal já teve outras denominações como: Parque Florestal Municipal (Lei 529 de 2 de julho de 1960), Parque Zoológico (Lei 1953 de 14 de maio de 1982).

No horto é possível encontrar o viveiro de mudas, local onde são produzidas as mudas de inúmeras espécies, o local ainda abriga o centro de convivência (auditório) com infra-estrutura destinada às discussões públicas sobre as práticas

conservacionistas, à educação ambiental, reuniões e treinamento. O bosque, é uma área florestal com predominância de espécies nativas, onde os objetivos são a proteção do solo, habitat para a fauna, produção de sementes, lazer contemplativo e educação ambiental. (Site – Prefeitura de Cuiabá - [http://www.cuiaba.mt.gov.br/secretarias/meio](http://www.cuiaba.mt.gov.br/secretarias/meio-ambiente/horto-florestal/)[ambiente/horto-florestal/](http://www.cuiaba.mt.gov.br/secretarias/meio-ambiente/horto-florestal/) pesquisado em Fev/2017).

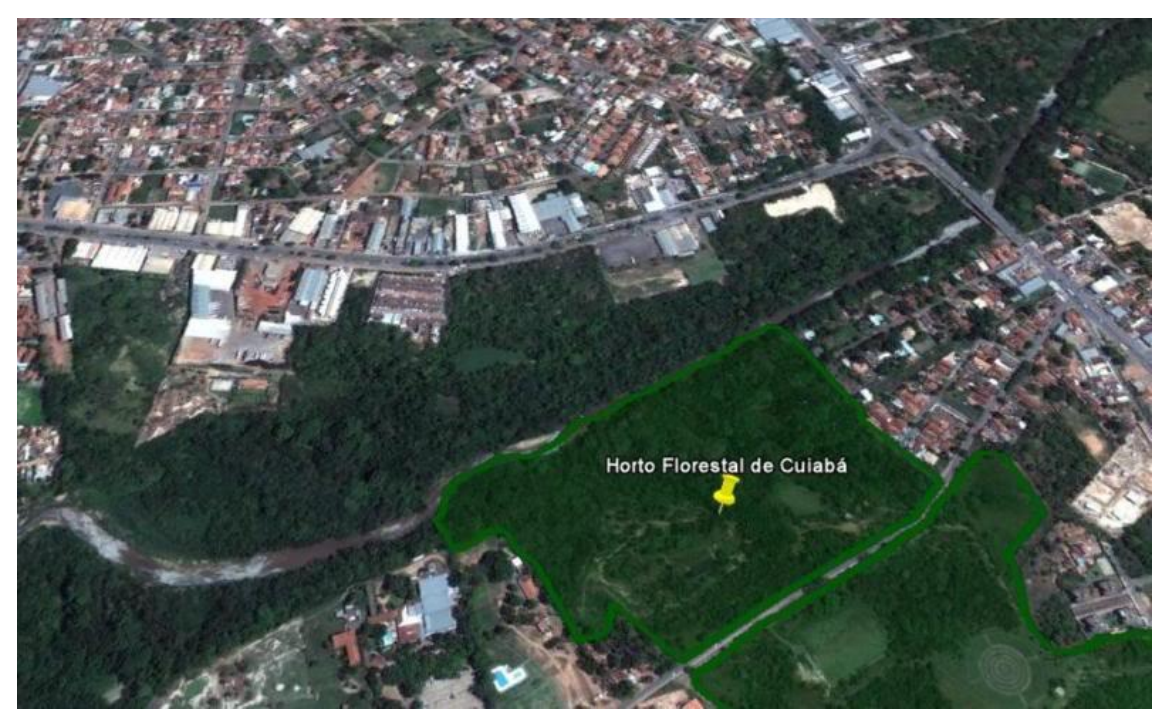

Fig.1 Horto Florestal Tote Garcia, Cuiabá, MT (Imagem google. Earth – 2017)

### **Parque Estadual Mãe Bonifácia**

O **parque Mãe Bonifácia** é um parque urbano, foi inaugurado em dezembro de 2000 e está localizado na Avenida Miguel Sutil, em uma área de 77 hectares, conta com diversas espécies da flora e flora típica do cerrado. Seu nome deu-se em homenagem a uma curandeira, escrava refugiada, conhecida por Mãe Bonifácia. Além do curandeirismo, Mãe Bonifácia controlava o acesso ao quilombo (a área era habitada por quilombolas). O parque possui cinco trilhas para caminhadas e áreas recreativas e de esportes. Servia de antiga sede de treinamento do exército e possui cinco postos com equipamentos de ginástica, mirante, centro de educação ambiental e praça cívica. No local, pode-se ver a vegetação típica do cerrado, especialmente na época de florada, que ocorre por volta de agosto. Os visitantes também podem ver alguns habitantes do cerrado, como o sagüi e outros pequenos primatas que vivem cruzando as trilhas do parque. Além das atrações naturais, o parque também é o centro de várias atividades sociais e lazer, promovidas por empresas, ONGs e entidades estatais.

Fonte:Câmara Municipal de Cuiabá (site:

[http://www.camaracba.mt.gov.br/index.php?pag=tur\\_item&id=26](http://www.camaracba.mt.gov.br/index.php?pag=tur_item&id=26) ).

O plano de Manejo do Parque Mãe Bonifácia, possui informações importantes e deve ser socializado com os alunos para auxiliar nos trabalhos em campo e dar suporte aos educandos na construção de suas atividades educacionais.

Pode ser acessado nos seguintes endereços eletrônicos –

[http://www.sema.mt.gov.br/index.php?option=com\\_content&view=artic](http://www.sema.mt.gov.br/index.php?option=com_content&view=article&id=155&Itemid=288) [le&id=155&Itemid=288](http://www.sema.mt.gov.br/index.php?option=com_content&view=article&id=155&Itemid=288)

[https://drive.google.com/file/d/0B5HeB6xZ38\\_JVXdtbjJMNndOdDQ/vi](https://drive.google.com/file/d/0B5HeB6xZ38_JVXdtbjJMNndOdDQ/view) [ew](https://drive.google.com/file/d/0B5HeB6xZ38_JVXdtbjJMNndOdDQ/view)

A imagem a seguir delimita o Parque Mãe Bonifácia na cidade de Cuiabá

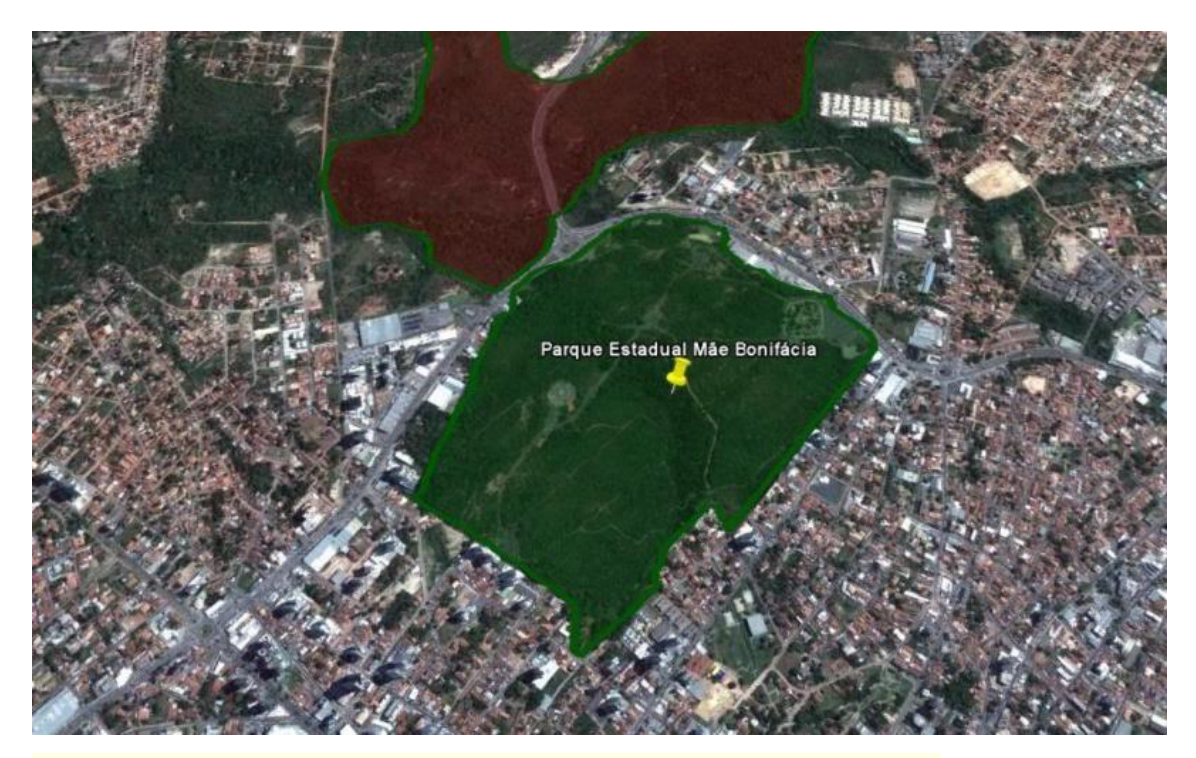

Fig. **2** –Parque Estadual Mãe Bonifácia, Cuiabá, MT. (Imagem google Earth, (2017)

### **Parque Estadual Massairo Okamura**

O Parque Estadual Massairo Okamura está inserido em sua totalidade no Município de Cuiabá, na unidade de relevo conhecida como Depressão Cuiabana. Nesta, o rio Cuiabá e seus tributários definem as formas predominantes de relevo e as condições microclimáticas (Plano de Manejo, )

O Parque Estadual Massairo Okamura inclui terrenos drenados pela sub-bacia do córrego Barbado, afluente direto do rio Cuiabá, que com aproximadamente 10 km de extensão percorre a unidade de conservação predominantemente no sentido norte-sul. A inserção do Parque na Bacia do Rio Cuiabá, particularmente na Depressão Cuiabana, tem interessantes implicações biogeográficas, uma vez que se trata de região onde predomina o Bioma Cerrado, mas que possibilita a eventual ocorrência de elementos de fauna e flora ligado ao Pantanal, como também ao contexto amazônico.

O plano de Manejo desse parque pode ser encontrado nos sites:

[http://www.sema.mt.gov.br/index.php?option=com\\_content&view](http://www.sema.mt.gov.br/index.php?option=com_content&view=article&id=155&Itemid=288) [=article&id=155&Itemid=288](http://www.sema.mt.gov.br/index.php?option=com_content&view=article&id=155&Itemid=288)

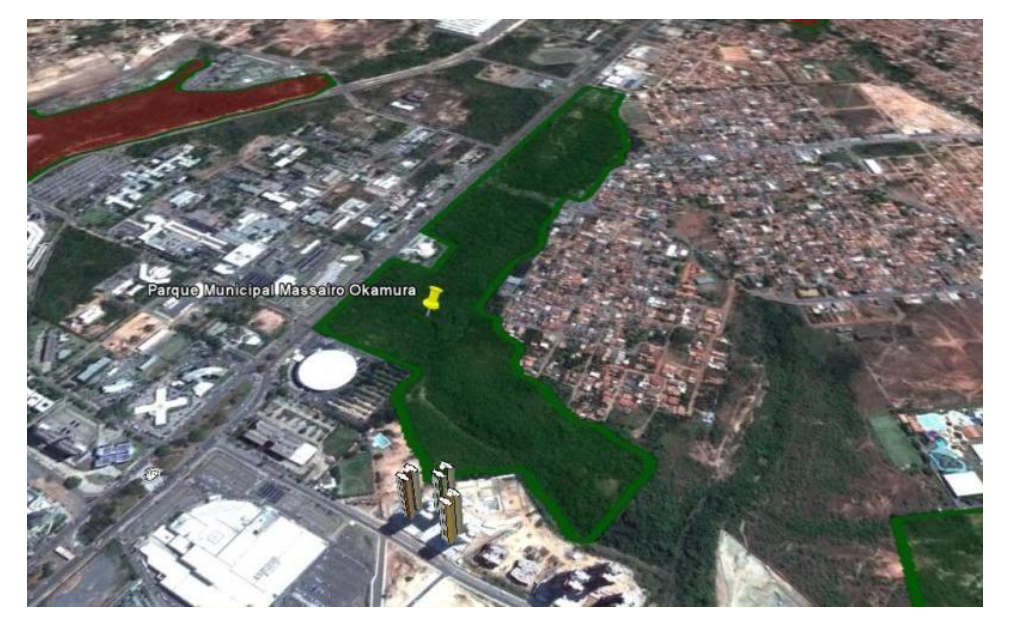

Fig. 3 – Parque Estadual Massairo Okamura. (Imagem google. Earth (2017).

### **Parque Zoobotânico da UFMT**

Em 23 de março de 1977 iniciou-se na Universidade Federal de Mato Grosso um plano básico para criação de alguns animais em volta de uma represa artificial construída no Campus de Cuiabá. Após alguns anos o número de animais aumentou, transformando então esse espaço em um pequeno Zoológico que se tornou uma das principais atrações da UFMT e da cidade de Cuiabá. A partir de 1992, o Zoológico da UFMT passou a

integrar a estrutura administrativa do Instituto de Biociências – Resolução CD nº 27 de 12 de fevereiro de 1992. Com a extinção do "mini zôo" do 9º Batalhão de Engenharia e Construção (9º BEC) e a incorporação de seus animais ao plantel do Zoológico da UFMT, consolidou-se a idéia de se estruturar um zoológico de animais regionais representando os sistemas naturais do Estado de Mato Grosso, a Amazônia, o Pantanal e o Cerrado. Os animais são abrigados em ambientes que reproduzem seu habitat natural e encontram-se confinados de três formas: individual, em casais e em comunidades. Atualmente o Zoológico da UFMT, está sob a gestão da Faculdade de Medicina Veterinária (Favet), possui em seu espaço uma diversidade de espécies dentre as classes de répteis, aves e mamíferos. Muitas da quais severamente ameaçadas de extinção, como por exemplo, a ariranha, o gavião real, o macaco aranha que, como outras, já se reproduziram em cativeiro no Zoológico da UFMT. Desta forma, o Zoológico da UFMT em conseguido cumprir uma das principais metas dos Zoológicos, que é realizar a reprodução em cativeiro de animais ameaçados de extinção. O Zoológico conta com profissionais especializados, como biólogos e veterinários, que zelam pela alimentação, a saúde física e mental e habitat dos animais.

http://www.camaracba.mt.gov.br/index.php?pag=tur\_item&id=28

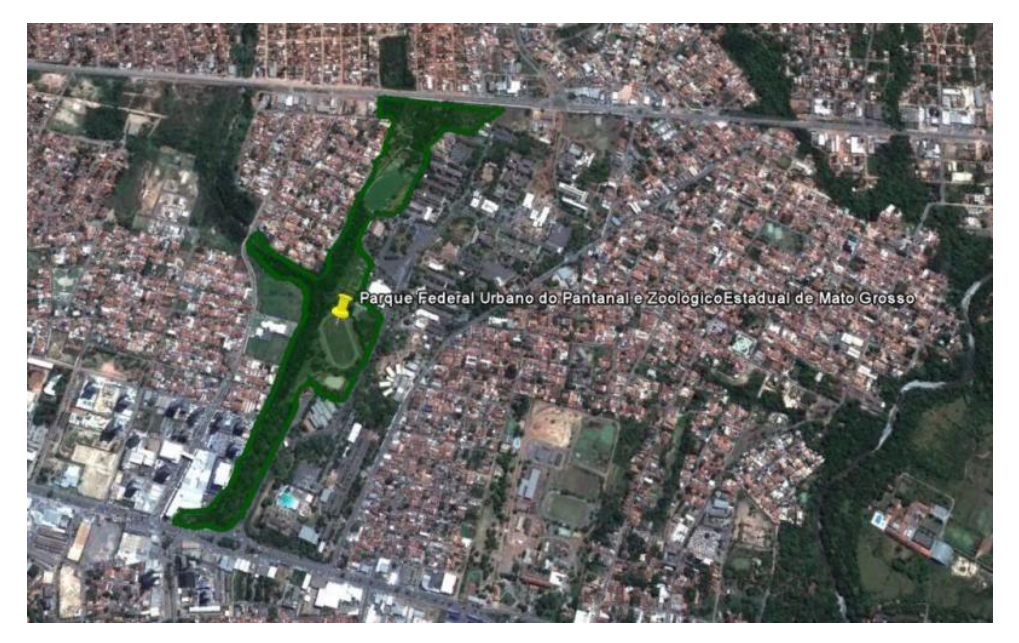

Fig. 4 – Parque Zoobotânico da UFMT. (Imagem google. Earth – 2017)

## Sugestões para atividades educativas nos espaços não formais - Parques Urbanos.

Professor, busque iniciar suas atividades, harmonizando a turma ao espaço natural.

As atividades em áreas naturais têm suscitado muitas reflexões que, a partir da experiência, levam-me a explorar e a compreender campos cada vez mais sutis e delicados. Visitas sensíveis e reflexivas são completamente diferentes das visitas técnicas ou científicas aos espaços naturais, mas podem ser planejadas de forma que uma complemente a outra. As vivências consideram o visitante por inteiro, acolhe suas percepções e sentimentos e busca orientá-lo de forma a perceber aspectos muito sutis da mata. Já as visitas científicas priorizam as informações sobre aquilo que já se descobriu sobre a natureza, seja o saber científico seja o das culturas tradicionais. Nessas últimas, os visitantes ocupam uma postura menos ativa, podendo se encantar com o conhecimento que lhes é transmitido. Se planejadas de forma que uma complemente a outra, podem oferecer uma experiência fascinante aos participantes. O importante é que haja encantamento, seja pela natureza em si, seja pelo conhecimento sobre ela que o educador compartilha com seu grupo. (MENDONÇA, 2015)

Tire alguns minutos antes de entrar na trilha escolhida para que o aluno possa trabalhar seus sentidos e ampliar sua percepção sobre o ambiente em que se encontra.

Estimule o silencio entre eles e peça que cada aluno passe a observar sua respiração. Estipule um tempo pra que ocorra essa introspecção e depois oriente o aluno que lentamente perceba os diferentes sons que vem da natureza. Alguns percebem o som dos pássaros, outros de pássaros e do vento e

isso pode se diferenciar a medida que o aluno fica atento até o movimento de formigas nas árvores ou no chão.

> Sugestões de temas a serem trabalhados nessas unidades:

As aulas de Biologia, e das Ciências como um todo, devem estar disponíveis ao debate e à discussão sobre o papel e as influências exercidas pelo conhecimento científico na sociedade (MANZKE, 2000).

## **Roteiro 1**

## **Medindo a diversidade biológica = biodiversidade**

### **Conceitos à serem trabalhados**:

Biodiversidade, diversidade estrutural, diversidade genética, diversidade alfa (local), diversidade beta e diversidade gama (ou regional)

#### **Introdução:**

A contagem de organismos sobre área de tamanho conhecido é uma técnica base na ecologia. Estas contagens são simples e os métodos podem ser adaptados a uma grande variedade de organismos como plantas, aves, invertebrados, fungos, etc...

**Objetivo:** Aprendizagem da medição e quantificação de diferentes espécies existentes dentro de um limite previamente determinado. Esse método foi adaptado para trabalhar com alunos do ensino fundamental e médio. Portanto, os cálculos serão simplificados para que os alunos tenham a possibilidade de investigar a área estudada e os organismos selecionados para essa prática.

**Material** – Fita métrica, barbante, prancheta ou caderno para anotações e bússola para a orientação dos vértices do quadrante.

**Resultados da atividade** – sugestão de cálculo da Densidade = nº de indivíduos ÷ área amostrada. Comparação dos dados obtido entre os grupos de alunos e discussão orientada na pesquisa bibliográfica e na percepção do ambiente estudado.

Nessa prática é possível também fotografar os quadrantes e depois fazer montagens com as fotos para produção de vídeos

pelos estudantes que poderão compartilhar com a comunidade escolar essa atividade educativa.

### **Material de apoio ao professor** –

[http://www.mma.gov.br/estruturas/sbf\\_chm\\_rbbio/\\_arquivos/cdb](http://www.mma.gov.br/estruturas/sbf_chm_rbbio/_arquivos/cdbport_72.pdf) [port\\_72.pdf](http://www.mma.gov.br/estruturas/sbf_chm_rbbio/_arquivos/cdbport_72.pdf)

[http://www.ufjf.br/ecologia/files/2009/11/Estagio\\_docencia\\_Rona](http://www.ufjf.br/ecologia/files/2009/11/Estagio_docencia_Ronald1.pdf) [ld1.pdf](http://www.ufjf.br/ecologia/files/2009/11/Estagio_docencia_Ronald1.pdf)

[http://necbio.blogspot.com.br/2010/07/como-medir](http://necbio.blogspot.com.br/2010/07/como-medir-biodiversidade.html)[biodiversidade.html](http://necbio.blogspot.com.br/2010/07/como-medir-biodiversidade.html)

Caso o professor deseje realizar uma atividade promovendo um desafio aos alunos o WWF-Brasil desenvolveu um aplicativo para *smartphones* e *tablets* que, de forma divertida, dá dicas sobre a melhor maneira de produção para que o Cerrado se mantenha forte. Além de mostrar como as práticas não sustentáveis podem afetar uma das regiões mais belas e ricas em biodiversidade do país e impactar a sua vida. O aplicativo funciona como um jogo, em que o usuário adquire uma área de 500 hectares e nela tem que desempenhar atividades que variam entre manejo das plantas e frutos nativos, além de atividades agrícolas e pecuária.

São várias as missões propostas pelo game, mas a maior delas é desenvolver de forma a impactar menos a natureza. Ele é gratuito e é bastante interativo e informativo. De maneira simples todos poderão aprender mais sobre a legislação ambiental, as árvores nativas, as características específicas dessa região e a melhor forma de viver em harmonia com a natureza. Apresenta também uma coleção de questões que vai medir seu conhecimento sobre o cerrado e sua consciência ambiental e traz uma radiografia da influência de nossas ações sobre o futuro do planeta. O desafio é alcançar o equilíbrio: garantir rentabilidade, sem prejudicar o meio ambiente. Mais informações podem ser obtidos nos sites a seguir:

<http://www.wwf.org.br/?54222>

<http://futuroemsuasmaos.wwf.org.br/>

## Roteiro 2

### Classificação Biológica – O encontro das semelhanças e diferenças.

### **Introdução –**

Quando nos deparamos com uma grande variedade de objetos ao nosso redor, temos a tendência de reunir em grupos aqueles que consideramos semelhantes, classificando-os. Esta é uma característica inerente ao ser humano. O ser humano classifica as coisas porque isso as torna mais fáceis de serem compreendidas. A expressão classificação científica ou classificação biológica designa o modo como os biólogos agrupam e categorizam as espécies de seres vivos. Carl Von, em 1735, deu origem ao método classificatório das espécies a partir de uma análise anatômica comparada (a morfologia). Posteriormente, as bases taxonômicas foram reestruturadas, relacionando os seres vivos de acordo com o parentesco evolutivo (classificação científica moderna), dispostas pelas seguintes categorias taxonômicas: Reino, Filo, Classe, Ordem Família, Gênero, Gênero e Espécie. Assim, associada ao sistema moderno de classificação, foi criada uma nomenclatura binomial, com objetivo de uniformizar e simplificar o estudo filogenético aplicável a todas as espécies.

### **Objetivo -**

A importância da classificação biológica é facilitar a compreensão da enorme variedade de seres vivos existentes, e é denominada de taxonomia. Ela é o sistema que ordena os seres vivos e os distribui em grupos hierárquicos.

**Materiais** – prancheta, papel, lápis e máquina fotográfica.

**Resultado da atividade** - Os alunos podem escolher ou receber do professor o nome popular de diferentes exemplares presentes nos parques urbanos e pesquisar além de seu nome cientifico as categorias taxonômicas a qual as

espécies pertencem. Fotografar as diferentes espécies e no final fazer uma produção visual classificando cada organismos pesquisado. Outra opção pode ser a produção de um mapa conceitual do que foi aprendido, inserindo imagens e compartilhando com os demais grupos os resultados obtidos.

#### **Material de apoio ao professor -**

BIOTA O jogo da biodiversidade Manual do Professor: O objetivo primordial do jogo BIOTA é promover aos educandos a discussão sobre a biodiversidade dos seres vivos e seus critérios de classificação. A compreensão das "dicas" contidas nas cartas possibilita a descoberta do organismo que é a incógnita do jogo. O clima de competição e curiosidade, gerado pelo "jogar" em grupo é um aliado permanente do professor para o processo de aprendizagem. [http://www.genoma.ib.usp.br/sites/default/files/jogos/manual\\_do\\_profe](http://www.genoma.ib.usp.br/sites/default/files/jogos/manual_do_professor.pdf) [ssor.pdf](http://www.genoma.ib.usp.br/sites/default/files/jogos/manual_do_professor.pdf)

JOGO DA CLASSIFICAÇÃO DOS SERES VIVOS - MICRÓBIOS AMIGOS

**Objetivos** - Reconhecer as diversas formas de classificação dos seres vivos.

[http://microbiosamigos.blogspot.com.br/2012/06/jogo-da-classificacao](http://microbiosamigos.blogspot.com.br/2012/06/jogo-da-classificacao-dos-seres-vivos.html)[dos-seres-vivos.html](http://microbiosamigos.blogspot.com.br/2012/06/jogo-da-classificacao-dos-seres-vivos.html)

## Roteiro 3

### **Identificação dos grupos vegetais.**

### **Introdução**

O Reino Plantae é composto pelas plantas, seres pluricelulares e eucariontes. Nesses aspectos elas são semelhantes aos animais e a muitos tipos de fungos, porém algo as difere desses e as classificam em um reino à parte: as plantas são autotróficas, ou seja, produzem seu próprio alimento por meio da fotossíntese. Além disso, outras características importantes desses seres é possuírem amido como reserva energética, terem parede celular de celulose, serem clorofilados e terem ciclo reprodutivo haplodiplonte.

Utilizando a luz, ou seja, a energia luminosa, as plantas produzem a glicose, matéria orgânica formada a partir da água e do gás carbônico que obtêm do alimento, e liberam o gás oxigênio.

Biologicamente as plantas, juntamente com outros seres fotossintetizantes, são de extrema importância para a manutenção da vida, pois são produtoras de matéria orgânica que nutre a maioria dos seres vivos da Terra, atuando na base das cadeias alimentares. As plantas conquistaram quase todos os ambientes da superfície da Terra.

Há cerca de 500 milhões de anos, as plantas iniciaram a ocupação do ambiente terrestre. Este ambiente oferece às plantas vantagens como: maior facilidade na captação da luz, já que ela não chega às grandes profundidades da água, e facilidade da troca de gases, devido à maior concentração de gás carbônico e gás oxigênio na atmosfera. Esses fatores são importantes no processo da respiração e da fotossíntese.

Para trabalhar com a classificação das plantas é necessário definir outros critérios que possibilitem a classificação das plantas para organizá-las em grupos menos abrangentes que o reino. Em geral, os cientistas consideram como critérios importantes:

A característica de a planta ser vascular ou avascular, isto é, a presença ou não de vasos condutores de água e sais minerais (seiva bruta) e matéria orgânica (a seiva elaborada);

Ter ou não estruturas reprodutoras (semente, fruto e flor) ou ausência delas.

As principais classes de plantas são Briófitas, Pteridófitas, Gimnospermas e Angiospermas, das quais temos possibilidades de observar nos parques urbanos na cidade de Cuiabá

Observação – como estamos em um espaço que possui regras de utilização, não se pode coletar itens que compõem o ecossistema, sem prévia autorização.

**Objetivo** – Nessa aula o foco consiste em observar o reino vegetal, buscando avaliar a diversidade local. Os parques urbanos possuem grande diversidade vegetal que deverá ser alvo de observação e comparação pelos alunos. Reconhecer a importância dos seres clorofilados como base da cadeia alimentar também promoverá a abertura para trabalhar os conceitos de produtores e esquematizar com os alunos diferentes pirâmides ecológicas promovendo a discussão sobre conceitos importantes que envolve a ecologia.

**Materiais** – prancheta, caderno, lápis, máquina fotográfica e binóculos.

Sugestões de atividades em campo

#### A FORMA DAS FOLHAS

Quantos tipos, cores e formas de folhas você pode encontrar? Pegue do chão algumas diferentes e desenhe-as. Observe os mínimos detalhes da folha e registre tudo o que ver. Depois de desenhar algumas delas, caminhe pela área e identifique de qual planta cada folha caiu. Veja se uma mesma planta tem diferentes tipos de folha. Se você é educador, peça aos alunos que conversem com os pais, outros professores, moradores tradicionais ou com guias de parque, e pergunte se eles têm

uma história para contar sobre as plantas cujas folhas você desenhou. Peça aos alunos para transformarem essa história em uma narrativa e crie um ambiente para que elas possam ser compartilhadas no grupo. (MENDONÇA, 2015)

### AS SEMENTES

Caminhe procurando sementes. Desenhe uma de cada tipo que encontrar. Não as colete para não prejudicar a dinâmica do ecossistema em que você está. Pense qual a melhor forma de dispersão de cada uma. Algumas sementes têm "asas" que as permitem voar com o vento. Outras são redondas e pesadas e podem ser dispersas pelos animais que as comem. Outras grudam nas roupas e pelos dos animais e são levadas para germinar em outros lugares (os carrapichos). Veja na sua roupa se alguma delas te achou primeiro! Essa atividade pode ser realizada em qualquer área, mas os parques com uma boa diversidade de árvores e arbustos ou as áreas silvestres são as melhores para encontrar uma boa variedade de sementes. Por fim, conversem sobre a importância dessas estratégias das sementes de "caminhar" pela área. (MENDONÇA, 2015)

**Resultado das atividades** – elaboração de vídeos apresentando os diferentes grupos vegetais pontuando suas similaridades e diferenças, elaboração de mapas conceituais com informações e imagens. Elaboração de jogos entre os estudantes que promovam o aprendizado sobre o tema.

#### **Material de apoio ao professor :**

#### Manual de plantas terrestres

[http://www.mma.gov.br/estruturas/chm/\\_arquivos/Aval\\_Conhec\\_](http://www.mma.gov.br/estruturas/chm/_arquivos/Aval_Conhec_Cap7.pdf) [Cap7.pdf](http://www.mma.gov.br/estruturas/chm/_arquivos/Aval_Conhec_Cap7.pdf)

Lista de espécies Gimnospermas

[http://books.scielo.org/id/z3529/pdf/forzza-9788560035083-](http://books.scielo.org/id/z3529/pdf/forzza-9788560035083-15.pdf) [15.pdf](http://books.scielo.org/id/z3529/pdf/forzza-9788560035083-15.pdf)

# Roteiro 4

## Relações ecológicas

### Introdução

Compreender o que são relações ecológicas é importante para entender a dinâmica das populações e comunidades. Os seres vivos se relacionam, e suas relações podem ser classificadas conceitualmente como relações harmônicas e desarmônicas. Quando interagem e se relacionam com indivíduos de uma mesma espécie essas relações são denominadas de relações intraespecíficas e quando as relações ocorrem com indivíduos que não são da mesma espécie a relação é chamada de interespecífica. Essas relações podem ser percebidas no nosso cotidiano e os parques urbanos oferecem múltiplas possibilidades para observação e facilitação da aprendizagem.

Essas relações são apresentadas a seguir, porém podem variar entre diferentes autores de livros de biologia para o Ensino Médio.

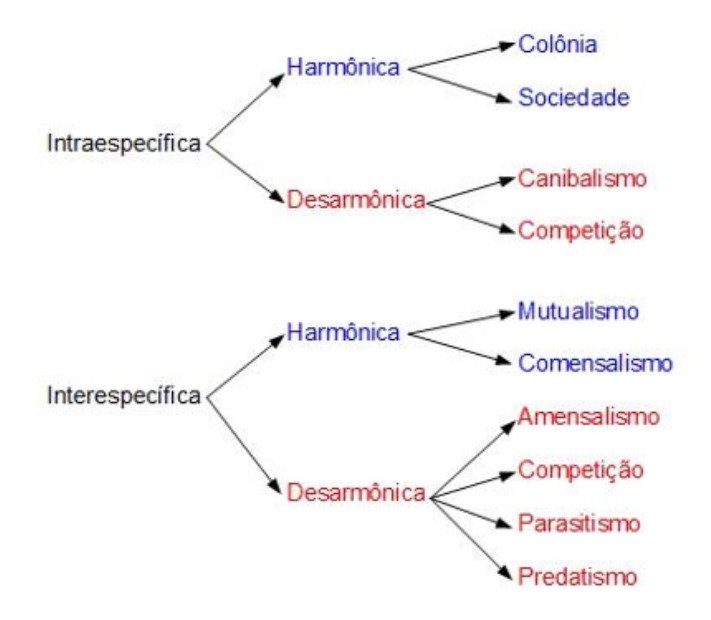

Objetivo – esse roteiro tem como proposta pedagógica identificar as diferentes relações entre os seres vivos e

trabalhar a importância das relações harmônicas e desarmônicas dentro do grupo de alunos.

Materiais -

Binóculos, papel, prancheta, lápis e máquina fotográfica.

Sugestão de atividade

### E VOCÊ?

Peça aos participantes para se acalmarem, respirando e fechando os olhos, mesmo que seja por alguns segundos. Peça que se observem e pergunte:se você fosse escolher ser outro ser vivo da natureza como você seria? Com o que se pareceria?O que comeria e o que faria todo o dia? Quais seriam seus predadores naturais e seus melhores amigos? Enfatize que são as qualidades desse ser da natureza que devem ser identificadas. (Mendonça, 2015)

#### RPG – Jogos na natureza

A sigla RPG, oriunda da expressão em inglês "Role Playing Game", define um estilo de jogo em que as pessoas interpretam seus personagens, criando narrativas, histórias e um enredo guiado por uma delas, que geralmente leva o nome de mestre do jogo. Para iniciar uma partida de RPG, os jogadores criam personagens em classes estipuladas pelo tema do jogo, que pode ser de diversas vertentes. Você deverá definir dados pessoais, raça, classe e alguns atributos padrão para as virtudes dele, como força, destreza e vitalidade. Assim que a partida for iniciada, o mestre narrará a história para os jogadores, que devem interpretar seus personagens fielmente durante as conversas e decisões do grupo. O mestre pode, a qualquer momento, inserir elementos de sua criação ao enredo, dando liberdade para a criatividade dentro das aventuras.

www.tecmundo.com.br/video-game-e-jogos/243-o-que-e-rpg-.htm

Nessa proposta o mestre que orienta o jogo deve ser o professor, e os alunos assumiriam outro papel (de um ser vivo qualquer que desejasse e tivesse observado no parque, incluindo de outros reinos além do animalia) e, então, pesquisariam a respeito, trazendo características, curiosidades, relações harmônicas e desarmônicas, e relação com a espécie humana.

Para mais informações sobre RPG como instrumento pedagógico consutar Schmit em RPG e Educação: alguns apontamentos teóricos. 2008 (Dissertação de Mestrado) e RPG e Vigotski: Perspectivas para a Prática Pedagógica. 2007.

#### Resultados da atividade

Dessa atividade podem ser gerados, mapas conceituais usando os diferentes programas sugeridos no final desse guia, vídeos com imagens que ilustrem os temas trabalhados e promover uma mostra de desenhos produzidos pelos alunos.

Material de apoio ao professor:

Atividade prática – Bingo das relações ecológicas

[http://www.conteudoseducar.com.br/conteudos/arquivos/33](http://www.conteudoseducar.com.br/conteudos/arquivos/3392.pdf) [92.pdf](http://www.conteudoseducar.com.br/conteudos/arquivos/3392.pdf)

Interações intraespecíficas

[http://www.ibb.unesp.br/Home/Departamentos/Fisiologia/Co](http://www.ibb.unesp.br/Home/Departamentos/Fisiologia/ComunicacaoAnimal/comunica_aula10_inter-especifica.pdf) [municacaoAnimal/comunica\\_aula10\\_inter-especifica.pdf](http://www.ibb.unesp.br/Home/Departamentos/Fisiologia/ComunicacaoAnimal/comunica_aula10_inter-especifica.pdf)

Atividade - INTERAÇÕES DOS SERES VIVOS

<http://www.cdcc.usp.br/exper/fundamental/roteiros/int71.pdf>
### Roteiro 5

### Teias e Cadeias alimentares

#### **Introdução**

Quando falamos nas relações de alimentação entre os seres vivos e transferência de energia, logo nos lembramos da cadeia alimentar. Essa cadeia, no entanto, não representa fielmente o fluxo de energia e nutrientes no ecossistema, sendo esse mais bem representado pelas teias alimentares. As teias alimentares são várias cadeias alimentares conectadas. As teias são complexas e mostram mais fielmente como o fluxo de nutrientes e energia ocorre em um ecossistema, uma vez que não existem cadeias isoladas na natureza.

Denominamos de nível trófico o conjunto de indivíduos que possuem uma alimentação baseada praticamente nos mesmo nutrientes. Isso quer dizer, por exemplo, que organismos herbívoros são classificados no mesmo nível trófico. Os seres vivos são classificados em três níveis tróficos fundamentais: produtores, consumidores e decompositores.

**Objetivo** – trabalhar os conceitos de cadeia e teia alimentar, teia alimentar identificando os organismos presentes nos parques urbanos e os categorizando como produtores, consumidores e decompositores.

**Materiais** – prancheta, papel, lápis e maquina fotográfica

#### **Resultado da atividade –**

Elaborar mapa conceitual usando um dos programas sugeridos nesse guia, produção de vídeos com animação demostrando o fluxo de energia dentro de um ecossistemas, identificar e fotografar ou desenhar componentes existentes no parque urbano elaborando uma teia ou cadeia alimentar.

#### **Material de apoio ao professor**

Livro – Ecologia – energia e ciclagem de nutrientes

[https://midia.atp.usp.br/impressos/redefor/EnsinoBiologia/Ecolog](https://midia.atp.usp.br/impressos/redefor/EnsinoBiologia/Ecologia_2011_2012/Ecologia_v2_07.pdf) [ia\\_2011\\_2012/Ecologia\\_v2\\_07.pdf](https://midia.atp.usp.br/impressos/redefor/EnsinoBiologia/Ecologia_2011_2012/Ecologia_v2_07.pdf)

#### Jogos e práticas - Cadeias e teias alimentares

http://www.biologia.seed.pr.gov.br/modules/conteudo/conteudo. php?conteudo=302

[http://www.biologia.seed.pr.gov.br/arquivos/File/jogos/cadeias\\_t](http://www.biologia.seed.pr.gov.br/arquivos/File/jogos/cadeias_teias.pdf) [eias.pdf](http://www.biologia.seed.pr.gov.br/arquivos/File/jogos/cadeias_teias.pdf)

### Roteiro 6

# Zoologia dos vertebrados – Observando o reino animal

#### **Introdução –**

O estudo do Reino Animal está subdividido em animais invertebrados e vertebrados. Os vertebrados são animais que possuem coluna vertebral ou espinha dorsal. Já os invertebrados não têm essa estrutura. Peixes, anfíbios, répteis, aves e mamíferos, inclusive os seres humanos, são todos vertebrados e, por isso, partilham algumas características básicas. A espinha oca e o crânio protegem a medula espinhal e o cérebro da maioria dos vertebrados. Além disso, a reprodução ocorre pelo acasalamento de fêmeas e machos.

Os peixes são os vertebrados mais antigos de que temos notícia. A maioria dos peixes possui esqueleto ósseo (de ossos). Porém o esqueleto dos tubarões e das arraias é feito de cartilagem, que é um tecido forte e flexível. Alguns peixes evoluíram, ou mudaram, gradualmente de animais aquáticos para se tornar os animais terrestres de hoje. A história evolutiva dos vertebrados pode ser estudada e avaliada usando o tempo geológico como dosador de tantas modificações. Nessa perspectiva há possibilidade de trabalhar além das características dos diferentes clados, os conceitos de irradiação adaptativa (evolução divergente), órgãos homólogos e análogos e inserir na discussão com os alunos as evidências da evolução entre os grupos.

O Parque Zoobotânico da Universidade Federal do Mato Grosso pode oportunizar um cenários cheio de possibilidades para o aprendizado de diferentes componentes dos conteúdos curriculares, favorecendo a aprendizagem significativa e ampliando as discussões sobre a conservação das espécies in – situ e ex -situ, nicho ecológico, reprodução in-situ e ex-situ, os habitats das espécies ali presentes, tamanho da área que

que cada uma dessas espécies necessita para viver quando se encontra em áreas naturais, hábitos alimentares, tempo de vida das espécies, entre outros conteúdos a serem selecionados e planejados pelo professor.

Com relação ao potencial educativo que um zoológico oferece, podemos dizer que desde a pré-história, animais sempre exerceram certo fascínio no ser humano. Devido a esse fascínio, esse espaço não escolar, por meio de uma exposição que integre fauna e ecossistemas variados, tem grande potencial para o desenvolvimento de aulas práticas, podendo ser base de um programa educativo, dinâmico e interativo. NUNES, 2001).

**Objetivo –** Estudo do reino animal, ampliando essa discussão para trabalhar conceitos de evolução, ecologia e conservação da biodiversidade.

**Materiais –** Binóculos, prancheta, papel, lápis e máquina fotográfica.

**Resultado das atividades –** Produção de vídeos – (pequenos documentários) sobre as espécies, mapa conceitual dos diferentes grupos observados, pontuado as características (répteis, aves e mamíferos) habitats e hábitos alimentares, elaboração de jogos de cartas com imagens e orientações sobre as espécies.

**Material de apoio ao professor –**

O ZOOLÓGICO DA UFMT COMO FERRAMENTA PARA O ENSINO DA BIODIVERSIDADE

<https://www.seer.furg.br/remea/article/view/3893>

Escola Games - Memória animal - (indicado para o ensino fundamental)

<http://www.escolagames.com.br/jogos/memoriaAnimal/>

Jogo - **TRILHA: PASSEIO PELO JARDIM ZOOLÓGICO**

<https://ensfundamental1.wordpress.com/407-2/jogos-ciencias/>

### Roteiro 7

# Fungos – caracterização e funções ecológicas

**Introdução –** O Reino Fungi é formado pelos fungos que conhecemos como leveduras, mofos, bolores e cogumelos. Eles são seres eucariontes podendo ter uma ou mais células, unicelular e pluricelular, respectivamente. Esses organismos ocupam o papel de decompositores nos ecossistemas, são usados na indústria farmacêutica, de alimentos e tem sido amplamente estudados pela área de biotecnologias para serem aplicados na biorremediação de efluentes das indústrias têxteis e de papel e celulose. Presentes em rochas, seres vivos, materiais em processo de decomposição, papelão, parede, sapatos e roupas, os fungos desempenham um papel importante na economia. O interesse comercial nesses organismos vem aumentando consideravelmente nos últimos tempos.

#### **Objetivo –**

apresentar as alunos a diversidade de seres pertencentes ao reino dos fungos, elencando suas principais características, funções ecológicas e econômicas.

#### **Materiais –**

**binóculos, luvas e máscara (para manuseio dos fungos), prancheta, papel, lápis e maquina fotográfica**

#### **Resultado das atividades –**

Produção de vídeos com os exemplares fotografados nos parques, descrevendo suas principais características. Elaboração de mapas mentais com imagens e principais conceitos trabalhados em campo.

**Material de apoio ao professor.**

JOGOS DIDÁTICOS PARA O ENSINO DE MICOLOGIA NAS ESCOLAS

[http://www.unicap.br/simcbio/wp-content/uploads/2014/09/JOGOS-](http://www.unicap.br/simcbio/wp-content/uploads/2014/09/JOGOS-DID%C3%81TICOS-PARA-O-ENSINO-DE-MICOLOGIA-NAS-ESCOLAS.pdf)[DID%C3%81TICOS-PARA-O-ENSINO-DE-MICOLOGIA-NAS-](http://www.unicap.br/simcbio/wp-content/uploads/2014/09/JOGOS-DID%C3%81TICOS-PARA-O-ENSINO-DE-MICOLOGIA-NAS-ESCOLAS.pdf)[ESCOLAS.pdf](http://www.unicap.br/simcbio/wp-content/uploads/2014/09/JOGOS-DID%C3%81TICOS-PARA-O-ENSINO-DE-MICOLOGIA-NAS-ESCOLAS.pdf)

### Roteiro 8

# Ecologia dos ecossistemas - Componentes bióticos e abióticos

#### **Introdução –**

A ecologia pode ser dividida em três grandes áreas, ecologia de ecossistemas, populações e comunidades. Podemos definir um **ecossistema** como a unidade principal de estudo da ecologia e pode ser definido como um sistema composto pelos seres vivos (meio biótico) e o local onde eles vivem (meio abiótico, onde estão inseridos todos os componentes não vivos do ecossistema como os minerais, as pedras, o clima, a própria luz solar, e etc.) e todas as relações destes com o meio e entre si.

As dimensões de um ecossistema podem variar consideravelmente desde uma pequena poça de água até a totalidade do planeta terra que pode ser considerado como um imenso ecossistema composto por todos os ecossistemas existentes (ecosfera). Os parques urbanos possuem ótimas representações para modelar os estudos dos ecossistemas. A partir do reconhecimento dos elementos que compõem um ecossistema, o professor pode ampliar as discussões com os alunos apresentando lhes diferentes serviços ecossistêmicos e inserir conceitos importantes de preservação, conservação e manejo da biodiversidade.

Os serviços ecossistêmicos podem ser apresentados aos alunos de forma conceitual para que identifiquem os serviços que os parques urbanos (como ecossistema) oferecem a nossa sociedade. A definição de serviços ambientais ou serviços ecossistêmicos é simples: trata-se dos benefícios que as pessoas obtêm da natureza direta ou indiretamente, através dos ecossistemas, a fim de sustentar a vida no planeta.

A Avaliação Ecossistêmica do Milênio da ONU, publicada em 2005, criou uma classificação para os serviços ambientais, dividindo-os da seguinte forma:

**(1) Serviços de Provisão:** os produtos obtidos dos ecossistemas. Exemplos: alimentos, água doce, fibras, produtos químicos, madeira.

**(2) Serviços de Regulação:** benefícios obtidos a partir de processos naturais que regulam as condições ambientais. Exemplos: absorção de CO² pela fotossíntese das florestas; controle do clima, polinização de plantas, controle de doenças e pragas.

**(3) Serviços Culturais:** São os benefícios intangíveis obtidos, de natureza recreativa, educacional, religiosa ou estéticopaisagística.

**(4) Serviços de Suporte:** Contribuem para a produção de outros serviços ecossistêmicos: Ciclagem de nutrientes, formação do solo, dispersão de sementes.

**Objetivo –** Trabalhar os conceitos que envolvem a compreensão dos ecossistemas, identificar os componentes bióticos e abióticos e ampliar a discussão com os alunos quanto a importância dos ecossistemas naturais em áreas urbanas.

#### **Materiais –**

Binóculos, prancheta, papel, lápis e maquina fotográfica.

**Resultado das atividades –** Produção de vídeos enumerando as principais características do ecossistema estudado. Elaboração de mapas conceituais com imagens do ambiente em estudo.

#### **Material de apoio ao professor –**

Ecossistemas

[http://botanicaonline.com.br/geral/arquivos/Texto%20Base%20A](http://botanicaonline.com.br/geral/arquivos/Texto%20Base%20Aula%2027.pdf) [ula%2027.pdf](http://botanicaonline.com.br/geral/arquivos/Texto%20Base%20Aula%2027.pdf)

#### Ecologia

[http://www.ufjf.br/cursinho/files/2012/05/Apostila-Ecologia-](http://www.ufjf.br/cursinho/files/2012/05/Apostila-Ecologia-Pronta.194.239.pdf)[Pronta.194.239.pdf](http://www.ufjf.br/cursinho/files/2012/05/Apostila-Ecologia-Pronta.194.239.pdf)

Jogos educativos –

<http://www.escolagames.com.br/jogos/ilhaElfo/>

<http://www.planetabio.com/planetabio.html>

### Roteiro 9

Indicadores biológicos da qualidade do ambiente. **Introdução –**

**Indicadores biológicos ou bioindicadores** são organismos vivos que indicam de forma precoce a presença de alterações ambientais, sendo que esses indicadores podem identificar diversos tipos de modificações, antes que se agravem, além de determinar qual tipo de poluição pode afetar determinado ecossistema.

Os Bioindicadores podem ser indivíduos ou mesmo comunidades, cujas funções vitais se relacionam tão estreitamente com determinados fatores ambientais, que podem ser empregados como indicadores na avaliação de uma determinada área. Em geral, a alteração da abundância, diversidade e composição do grupo de indicadores mede a perturbação do ambiente. Existem tipos diferentes de Bioindicadores:

- **Sentinelas**: introduzidas para indicar níveis de degradação e prever ameaças ao ecossistema.
- **Detectores**: são espécies locais que respondem a mudanças ambientais de forma mensurável.
- **Exploradoras:** reagem positivamente a perturbações.
- **Acumuladoras:** permitem a verificação de bioacumulação.
- **Sensíveis**: modificam acentuadamente o comportamento.

(Bruno Corrêa Barbosa,site: [http://www.infoescola.com/ecologia/bioindicadores/\)](http://www.infoescola.com/ecologia/bioindicadores/)

**Objetivo –** Identificar bioindicadores da qualidade ambiental presentes nos parques urbanos.

**Materiais –** Binóculo, prancheta, lápis e máquina fotográfica.

**Resultado das atividades –** Produção de vídeo apresentando os principais bioindicadores encontrados no ambiente de estudo. Elaborar mapa conceitual com as imagens dos bioindicadores selecionados. Promover a pesquisa desse tema pelos alunos ao retornar a escola. Apresentar as imagens capturadas pelas diferentes máquinas a comunidade escolar na forma de mostra científica com espaço para a discussão do tema pelos alunos, sendo essa mediada pelo professor.

**Material de apoio ao professor –**

**Animais Bioindicadores**

[https://www.ecodebate.com.br/2011/05/06/animais](https://www.ecodebate.com.br/2011/05/06/animais-bioindicadores-artigo-de-roberto-naime/)[bioindicadores-artigo-de-roberto-naime/](https://www.ecodebate.com.br/2011/05/06/animais-bioindicadores-artigo-de-roberto-naime/)

**Bioindicadores de Qualidade De Água**

[http://labs.icb.ufmg.br/benthos/index\\_arquivos/Page1631.ht](http://labs.icb.ufmg.br/benthos/index_arquivos/Page1631.htm) [m](http://labs.icb.ufmg.br/benthos/index_arquivos/Page1631.htm)

Líquenes e Musgos como bioindicadores da Poluição atmosférica <http://www.cienciaviva.pt/projectos/scienceduc/liquenes.pdf>

### Roteiro 10

Microclima - Laboratório natural ( tº , umidade e distribuição da biodiversidade)

#### **Introdução –**

Os biólogos utilizam o temo microclima para referir-se às condições ambientais particulares do hábitat ao qual estão adaptadas determinadas espécies. Por exemplo, no interior de uma floresta, o microclima, caracterizado pelas condições de umidades e de temperatura é especialmente favorável à vida de uma grande variedade de organismos. Durante o processo de sucessão, estabelecem-se microclimas que permitem a chegada e o estabelecimento de novas espécies.

O aparecimento de novos nichos ecológicos durante a sucessão ecológica leva ao aumento de diversidade de espécies na comunidade, ou seja, ao aumento da biodiversidade. Com isso aumenta o número total de indivíduos capazes de viver no local e, portanto, a biomassa do ecossistema em sucessão.

Para que o desenvolvimento de uma comunidade possa atingir seu clímax depende de um conjunto de características do meio. As mais importantes são o clima – que inclui a temperatura ambiental, o índice de chuvas, etc. – e o tipo de solo presentes na região.

(Portal da educação – site [https://www.portaleducacao.com.br/conteudo/artigos/biologi](https://www.portaleducacao.com.br/conteudo/artigos/biologia/conceito-de-microclima/27414) [a/conceito-de-microclima/27414](https://www.portaleducacao.com.br/conteudo/artigos/biologia/conceito-de-microclima/27414)**)** 

**Objetivo –** Perceber os diferentes gradientes de temperaturas encontrados nos parques urbanos, estabelecer as relações entre áreas com vegetação e ambientes com solo exposto. Identificar a importância da vegetação para manter um ambiente mais fresco e com mais umidade, trazendo ainda aos alunos o conceito de evapotranspiração e ilhas de calor em centros urbanos**.**

**Materiais –** Termômetro, termohigrômetro, prancheta, papel, lápis e maquina fotográfica.

**Resultado das atividades –** Elaborar relatório com as diferentes temperaturas dentro das áreas do Parque e estabelecer relações com a presença ou ausência de vegetação e corpos d'água presentes nesse ambiente.

#### **Material de apoio ao professor –**

"Avaliação do Microclima do Parque Massairo Okamura em Cuiabá/ MT ao Nível do Pedestre"

[https://s3.amazonaws.com/pgsskroton](https://s3.amazonaws.com/pgsskroton-dissertacoes/6c11fbf11953491509df2a6254bfce94.pdf)[dissertacoes/6c11fbf11953491509df2a6254bfce94.pdf](https://s3.amazonaws.com/pgsskroton-dissertacoes/6c11fbf11953491509df2a6254bfce94.pdf)

#### **VEGETAÇÃO E CONFORTO TÉRMICO EM ESPAÇOS URBANOS ABERTOS**

[http://www.forumpatrimonio.com.br/view\\_full.php?articleID=196&](http://www.forumpatrimonio.com.br/view_full.php?articleID=196&modo=1) [modo=1](http://www.forumpatrimonio.com.br/view_full.php?articleID=196&modo=1)

Sugestões de Software para otimização do aprendizado em Ensino de Ciências e Biologia

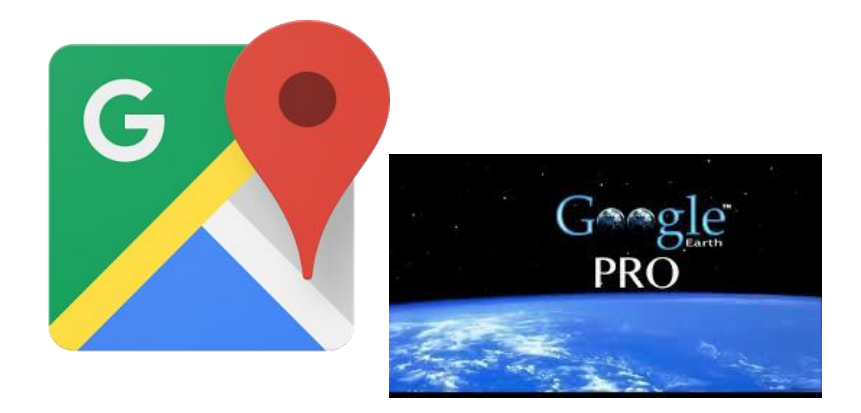

Programas simples e que podem oferecer ao professor diferentes estratégias para otimização dos aulas nesses espaços alternativos para a aprendizagem. Pode ser usado para a demarcação dos trajetos das trilhas, determinar as áreas abertas e a demarcação das que áreas que possuem vegetação e servir como instrumento para captura de imagens de satelites.

O professor deve explorar previamente esse instrumento e organizar dentro da sua atividade – projeto de campo a sua utilização.

Download

Google Maps - <https://www.google.com.br/maps>

Google earth - https://www.google.com.br/earth/download/gep/agree.html

Ao instalar, você concorda com a [Política de Privacidade do Google](https://www.google.com.br/intl/pt-BR/policies/privacy/)  [Earth](https://www.google.com.br/intl/pt-BR/policies/privacy/).

### Exemplo para o uso do Google Maps e earth

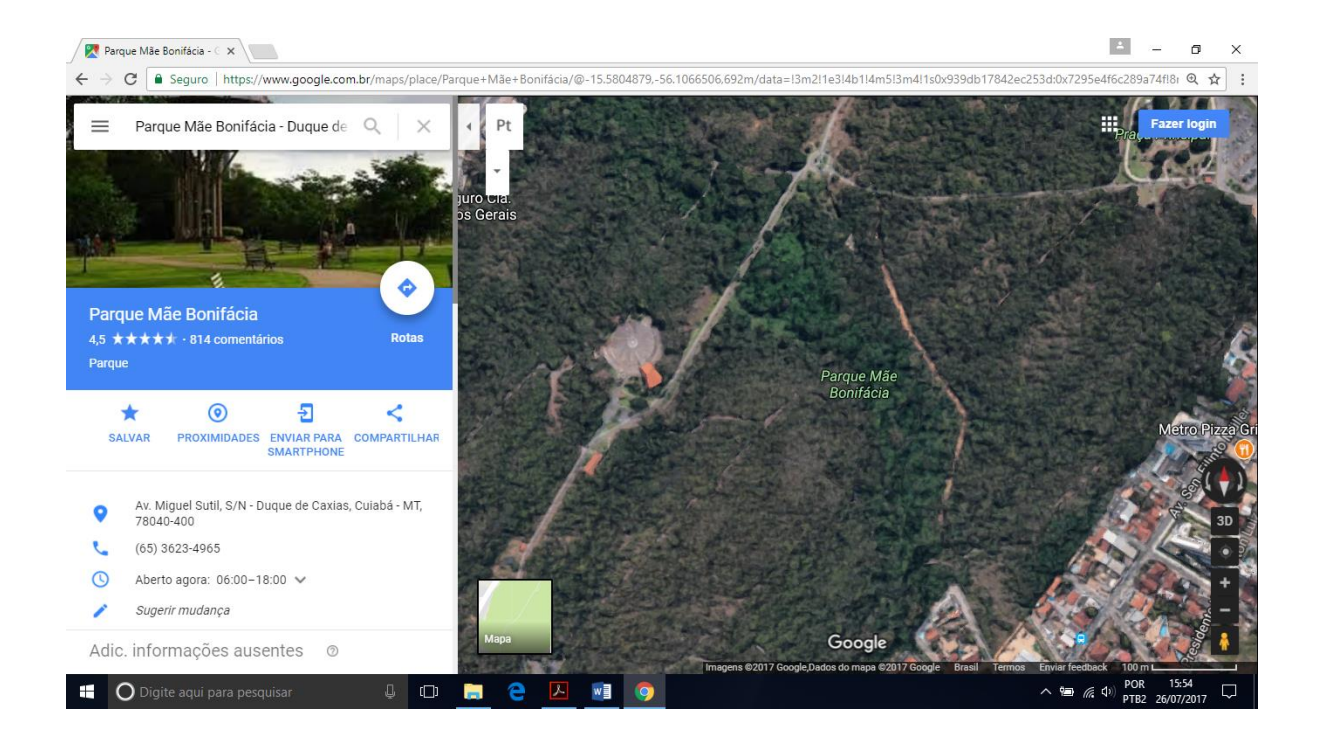

### Saiba como funcionam Google Earth e Google Maps

Maps e Earth são feitos sobre a mesma base: fotos obtidas por satélites e aviões de empresas contratadas pelo Google que tiram fotos em alta resolução de todos os lugares possíveis e imagináveis.

Para mais informações assista:

Mini Curso Google Earth

<https://www.youtube.com/watch?v=0U2uBW0kVIQ>

Mapas conceituais como ferramenta para a organização dos conteúdos curriculares trabalhados em aula de campo.

Os mapas conceituais, desenvolvidos na década de 1970, servem para representar o conhecimento de forma gráfica, mostrando um conjunto de ideias e as relações entre elas. Esse recurso ajuda a compreensão e a retenção das informações, contribuindo para a chamada "aprendizagem significativa".

> ORGANIZAR E RELACIONAR OS DADOS GRAFICAMENTE AJUDA A COMPREENDER E A RETER DAS INFORMAÇÕES. É UMA METODOLOGIA QUE CONTRIBUI PARA A APRENDIZAGEM SIGNIFICATIVA.

Para saber mais, consulte o [Grupo de Pesquisa Mapas](http://www.mapasconceituais.com.br/)  [Conceituais,](http://www.mapasconceituais.com.br/) da Universidade de São Paulo (USP).

E para usar essa ferramenta em suas aulas, confira os tutorias e os aplicativos gratuitos disponíveis na web.

#### **APLICATIVOS GRATUITOS**

#### **1. [CmapTools](http://cmaptools.softonic.com.br/) (**<https://cmaptools.softonic.com.br/> **)**

A ferramenta, gratuita, permite abrir caixas com as ideias soltas e depois criar os vínculos entre elas- **mapas conceituais**. Tem interação com internet.

#### **2. [Mindomo](https://itunes.apple.com/es/app/mindomo-mind-mapping/id526684279?mt=8) (**[https://itunes.apple.com/es/app/mindomo](https://itunes.apple.com/es/app/mindomo-mind-mapping/id526684279?mt=8)[mind-mapping/id526684279?mt=8](https://itunes.apple.com/es/app/mindomo-mind-mapping/id526684279?mt=8)**)**

Ferramenta gratuita. Cria apresentações automaticamente, a partir dos mapas mentais que podem ser compartilhados em qualquer dispositivo. Permite trabalho offline.

#### **3. [MindMeister](https://itunes.apple.com/es/app/id381073026?mt=8&affId=1946545)**

**(**[https://itunes.apple.com/es/app/id381073026?mt=8&affId](https://itunes.apple.com/es/app/id381073026?mt=8&affId=1946545) [=1946545](https://itunes.apple.com/es/app/id381073026?mt=8&affId=1946545)**)**

Para usar esse app é preciso se registrar, mas o uso é gratuito. Existe uma versão mais completa, paga. Permite compartilhar o mapa ou exportá-lo. Funciona offline.

#### **4. [MapaMental](https://play.google.com/store/apps/details?id=com.bigthinking.mindmap&hl=es)**

**(**<https://play.google.com/store/search?q=MAPA%20MENTAL> **)**

Oferece espaço ilimitado para os mapas, que se organizam, de forma manual, arrastando-se e soltando-se os ícones. Permite personalizar tanto a forma como o fundo e o estilo de texto. App gratuito, disponível para Android.

#### **5.** [SimpleMind+](file:///C:/Users/hardo/Downloads/SimpleMind+%20%20%20(https:/itunes.apple.com/us/app/simplemind+-mapa-mental/id305727658%3fl=es&mt=8))

#### [\(https://itunes.apple.com/us/app/simplemind+-mapa](file:///C:/Users/hardo/Downloads/SimpleMind+%20%20%20(https:/itunes.apple.com/us/app/simplemind+-mapa-mental/id305727658%3fl=es&mt=8))[mental/id305727658?l=es&mt=8\)](file:///C:/Users/hardo/Downloads/SimpleMind+%20%20%20(https:/itunes.apple.com/us/app/simplemind+-mapa-mental/id305727658%3fl=es&mt=8))

Gratuito. Fácil de usar, com possibilidade de arrastar, reordenar e editar os assuntos diretamente nas páginas do mapa. Tem versão pega, com mais funcionalidades. Os documentos podem subir para a nuvem e ser acessados de diversos dispositivos pelo Dropbox.

#### **6. MindMaple –**

Tem versão gratuita e paga. A interface é muito intuitiva e permite inserir notas, links, imagens em cada quadro.

#### **7. [MindBoard Classic](https://play.google.com/store/apps/details?id=jp.osima.android.mindboardfree&hl=es)**

**(https://play.google.com/store/apps/details?id=jp.osima.android.mindboardf ree&hl=es )** 

Permite que se escreva no teclado e com o dedo. Para evitar

toques indesejados, tem detector da palma da mão. Oferece vários pincéis e cores e permite exportar os mapas em PDF.

### *Fonte:* [Educación 3.0](http://www.educaciontrespuntocero.com/)

| 7 aplicativos gratuitos e X / MAPA MENTAL - Google X |                                                                   |                                                         |                                      |                                           |                                 |                                                                                   | ä<br>$\overline{a}$ | $\times$ |
|------------------------------------------------------|-------------------------------------------------------------------|---------------------------------------------------------|--------------------------------------|-------------------------------------------|---------------------------------|-----------------------------------------------------------------------------------|---------------------|----------|
| $\leftrightarrow$                                    | C B Seguro   https://play.google.com/store/search?q=MAPA%20MENTAL |                                                         |                                      |                                           |                                 |                                                                                   | $\frac{1}{24}$      |          |
| Google Play                                          | $\alpha$<br><b>MAPA MENTAL</b>                                    |                                                         |                                      |                                           |                                 | :::                                                                               | <b>Fazer login</b>  |          |
| Æ<br>Entretenimento                                  | Todos os resultados v<br>Pesquisa                                 |                                                         |                                      |                                           |                                 | ø                                                                                 | ۰                   |          |
| æ<br>Apps                                            |                                                                   |                                                         |                                      |                                           |                                 |                                                                                   |                     |          |
| E<br>Filmes                                          | Apps                                                              |                                                         |                                      |                                           |                                 | Ver mais                                                                          |                     |          |
| $\bullet$<br>Música                                  |                                                                   |                                                         |                                      |                                           |                                 |                                                                                   |                     |          |
| Р<br>Livros                                          |                                                                   |                                                         |                                      |                                           |                                 | R                                                                                 |                     |          |
| E<br>Banca                                           |                                                                   |                                                         |                                      |                                           |                                 |                                                                                   |                     |          |
| Conta                                                | SimpleMind Free<br>ModelMaker Tools                               | Mapas Mentais de<br>ExamTime Ltd.                       | MindMeister - Mab<br>MeisterLabs     | SimpleMind Pro - in<br>ModelMaker Tools   | Mindly (mind map):<br>dripgrind | GoCongr<br>ExamTime Ltd.                                                          |                     |          |
| Resgatar<br>Comprar vale-presente                    | **** GRATUITO                                                     | $\star \star \star \star = \text{GRATUITO}$             | $\star \star \star \star =$ GRATUITO | R\$21.99<br>*****                         | GRATUITO<br>*****               | **** GRATUITO                                                                     |                     |          |
| Minha lista de desejos<br>Minha atividade Play       | Livros                                                            |                                                         |                                      |                                           |                                 | Ver mais                                                                          |                     |          |
| Guia para pais                                       | THE BLOKEHEAD SERIES                                              |                                                         | 4.805 84781                          |                                           |                                 |                                                                                   |                     |          |
|                                                      | <b>MAPEAMENTO</b>                                                 | <b>RIGHALDO ANTEADE</b><br>O EXÉRCITO DE UM<br>HOMEM SÓ | <b>MENTES</b>                        | <b>LARRY NIVEN AND</b><br>JERRY POURNELLE |                                 | <b>EDUARDO FERRAZ</b>                                                             |                     |          |
|                                                      | Guia passo a passo para<br>inciantes em oriação                   |                                                         |                                      |                                           | VOCÊ SABE                       | GENTE QUE<br>CONVENCE                                                             |                     |          |
|                                                      |                                                                   |                                                         |                                      |                                           | <b>ESTUDAR</b>                  | and introducious seas relatively.<br><b>EDITE: 10 PERCELS PRODUCTS</b><br>$A = 4$ | 16:36               |          |

Exemplos de alguns dos programas citados para utilização como ferramenta didática.

Programas gratuitos para edição de vídeos e fotografias.

#### **Para iniciantes em edição de vídeo**

Para quem está começando a editar seus vídeos ou quer fazer algo básico, que não exija muito em termos de ferramenta, indicamos três programas que atendem diferentes sistemas operacionais:

### **[WINDOWS MOVIE MAKER](http://windows.microsoft.com/en-us/windows/get-movie-maker-download)**

O [Windows Movie Maker](http://windows.microsoft.com/en-us/windows/get-movie-maker-download) é uma ferramenta bastante simples e intuitiva e permite que o usuário realize edições básicas em seus vídeos, como cortar, inserir transições, colocar efeitos de cor básicos e textos.

O programa só é um pouco limitado em relação aos formatos de vídeo suportados na importação e gerados na formatação.

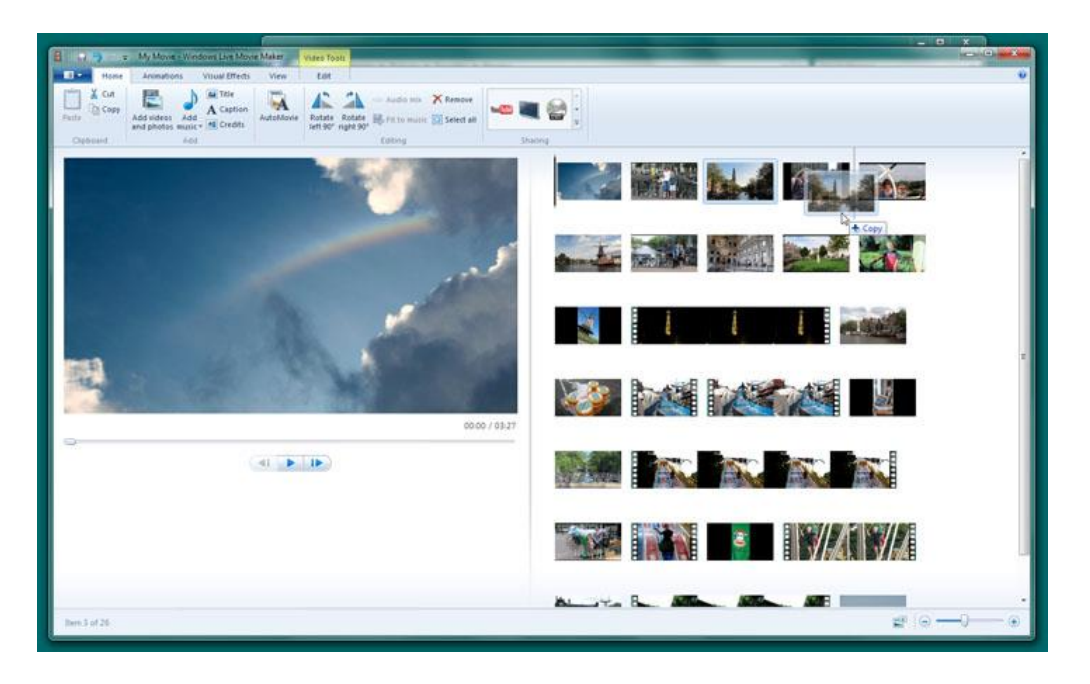

### **[IMOVIE](http://www.apple.com/mac/imovie/)**

O [iMovie](http://www.apple.com/mac/imovie/) também é uma ferramenta bem simples, utilizada para realizar edições quando o vídeo não exige muito em termos técnicos. Funciona bem tanto no Mac quanto em dispositivos móveis da Apple.

O iMovie também permite que você corte, insira áudio, textos simples e até alguns efeitos e transições em seus vídeos, mas

também tem limitações quanto aos formatos de vídeo suportados na importação e gerados na exportação.

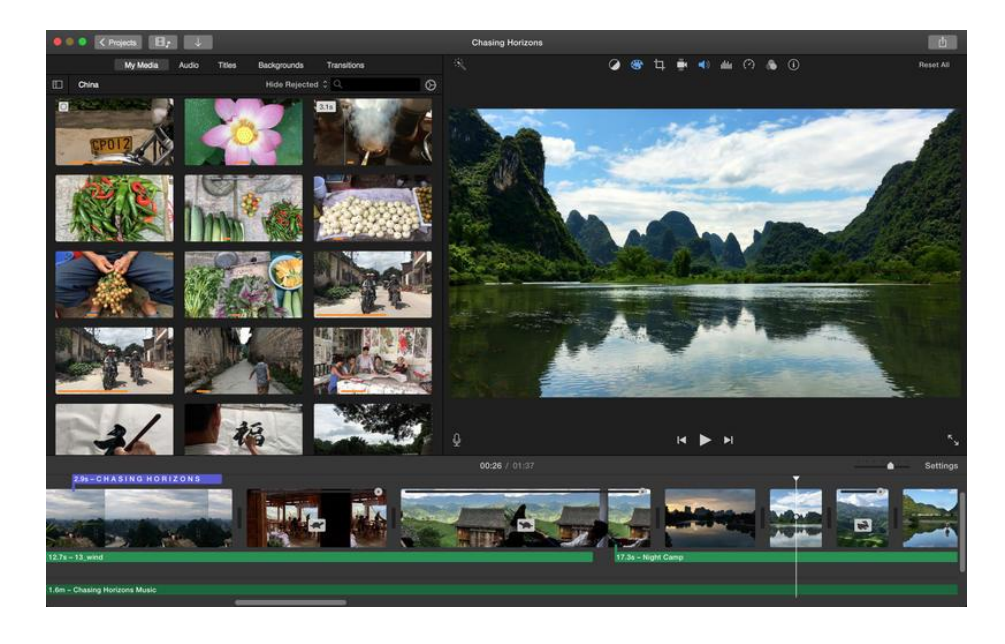

**[MOVAVI](https://www.movavi.com/pt/videoeditor/) -** <sup>O</sup> [MOVAVI](https://www.movavi.com/pt/videoeditor/) É UM EDITOR PARA USUÁRIOS INICIANTES, POR SER BEM SIMPLES E INTUITIVO, MAS QUE OFERECE RECURSOS MAIS AVANÇADOS EM TERMOS DE EDIÇÃO E APERFEIÇOAMENTO DE VÍDEO. ELE DISPONIBILIZA UMA SÉRIE DE RECURSOS PARA AJUSTES DE COR, INSERÇÃO DE EFEITOS MAIS COMPLEXOS E MUITO MAIS.

O software está disponível em português, para Windows e Mac e, apesar de também ser gratuito apenas por um período para teste, é bem mais barato do que outros programas de edição similares.

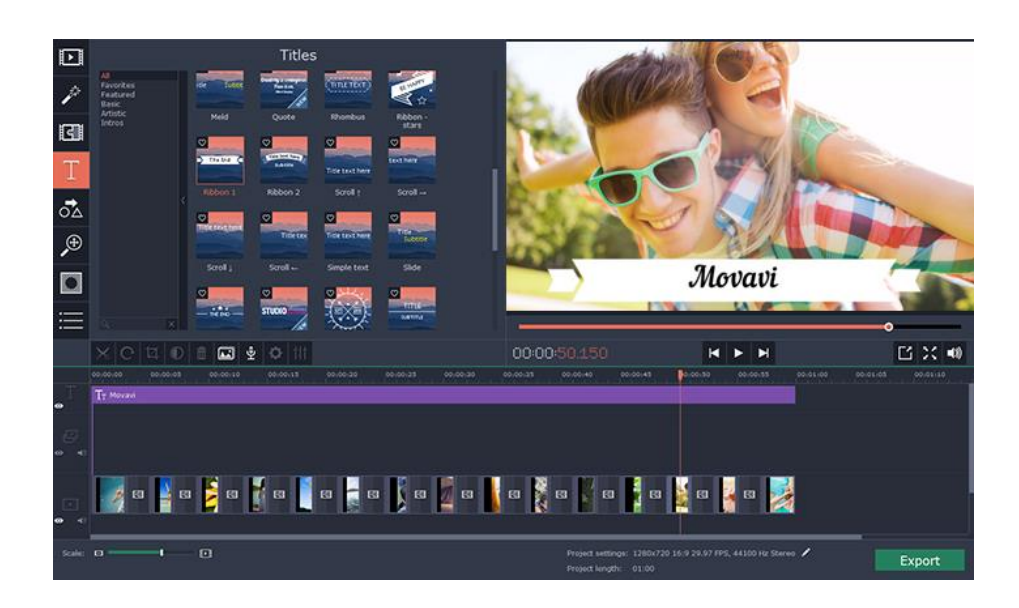

### **[Openshot](http://www.openshot.org/download/)**

O [Openshot](http://www.openshot.org/download/) é uma excelente opção principalmente para quem utiliza o Linux como sistema operacional. Ele é bastante intuitivo e fácil de usar e permite que o usuário faça edições simples, como cortar, adicionar efeitos e inserir fotos e músicas.O Openshot é completamente gratuito e, caso você queira testar, há também uma versão para Windows e uma para Mac!

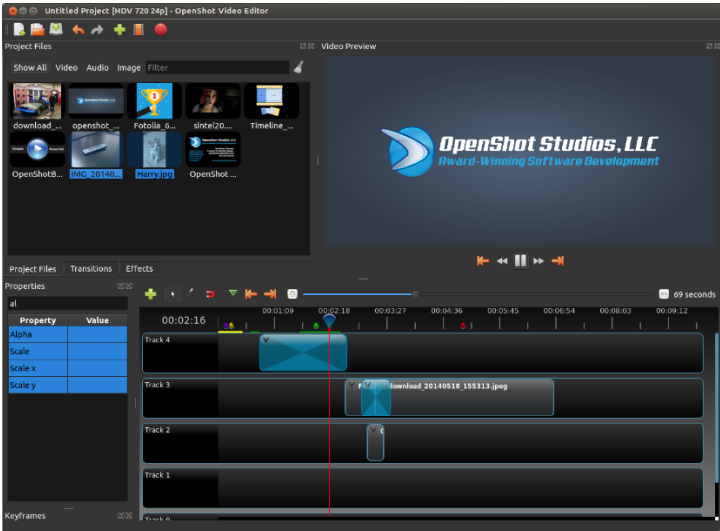

**[VIDEOPAD](http://www.nchsoftware.com/videopad/index.html) -** <sup>O</sup> [VIDEOPAD](http://www.nchsoftware.com/videopad/index.html) É UM EDITOR BASTANTE SIMPLES, INDICADO PARA QUEM NÃO QUER OU NÃO PRECISA FAZER EDIÇÕES MUITO PROFUNDAS. ELE É BASTANTE LEVE E INTUITIVO E PODE SER IDEAL CASO SEU OBJETIVO SEJA APENAS FAZER CORTES, JUNÇÕES E INSERÇÃO DE PEQUENOS EFEITOS.

O editor está disponível tanto para Mac quanto para PC e é gratuito apenas para um breve período de teste.

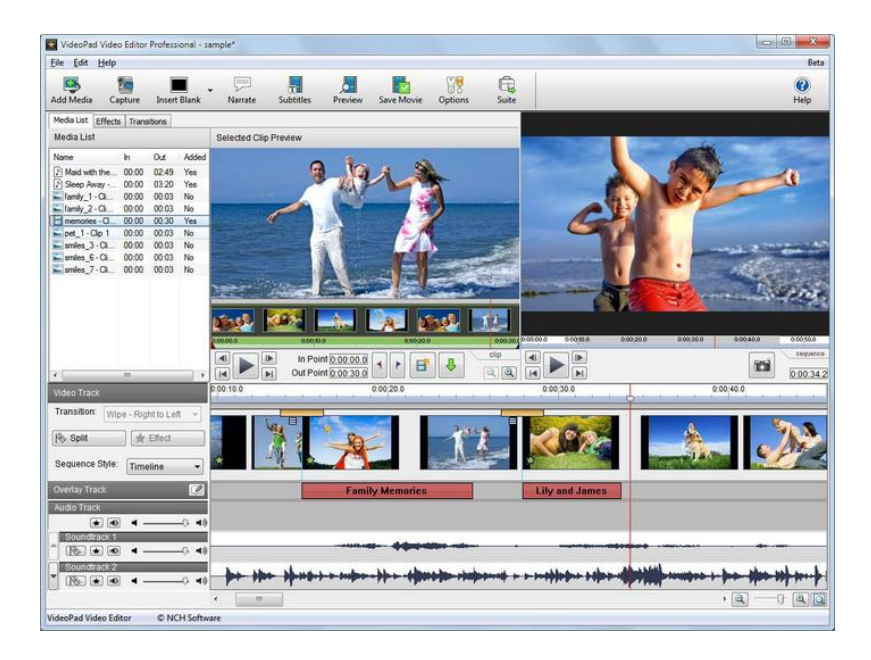

## **PARA NÍVEL INTERMEDIÁRIO EM EDIÇÃO DE VÍDEO**

Se você já tem um pouco mais de familiaridade com a edição de vídeo e suas técnicas, ou precisa de ajustes mais avançados em suas produções, talvez seja hora de abandonar os programas básicos e passar para algum mais completo. Confira três destes:

# **[CAMTASIA](http://discover.techsmith.com/camtasia-brand-desktop/)**

O [Camtasia](http://discover.techsmith.com/camtasia-brand-desktop/) é um dos programas de edição de vídeos mais populares entre os produtores. Ele possui muitas ferramentas valiosas principalmente para quem produz conteúdo educativo, como videoaulas e tutoriais.

O recurso de captura de tela é um dos principais atrativos do programa e ele também oferece opções bastante interessantes de edição – tanto das capturas quanto de seus próprios arquivos.

O Camtasia está disponível para PC e Mac. Ele possui um período de teste gratuito, mas depois é preciso pagar para continuar usando.

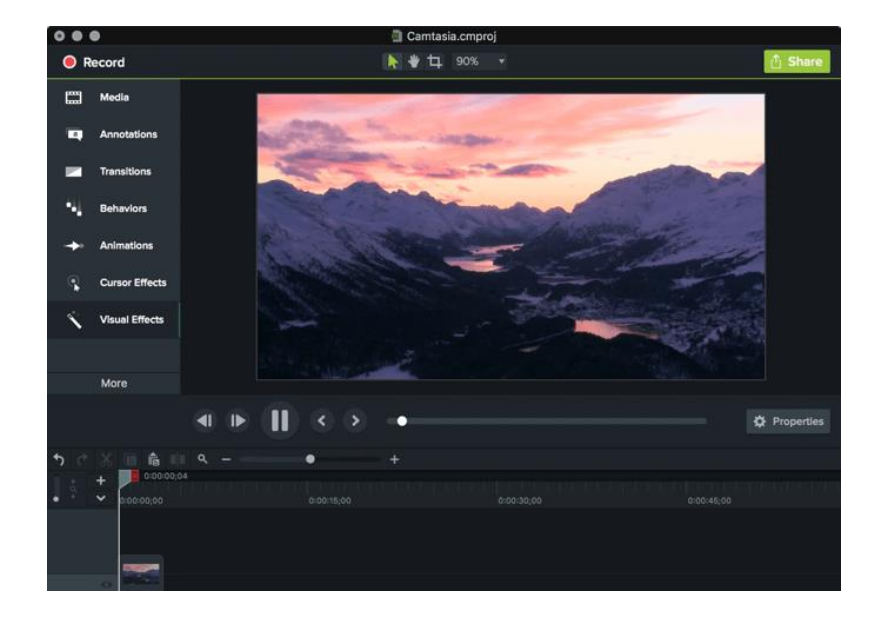

## **[LIGHTWORKS](http://www.lwks.com/)**

Disponível apenas para PC, o [Lightworks](http://www.lwks.com/) é um programa mais completo do que os básicos Movie Maker e iMovie, mas ainda assim é bastante fácil de utilizar e realizar suas edições em um nível mais profissional. A interface simplificada e um pouco diferente do habitual pode assustar a princípio, mas com um pouco de treino, a utilização fica intuitiva.

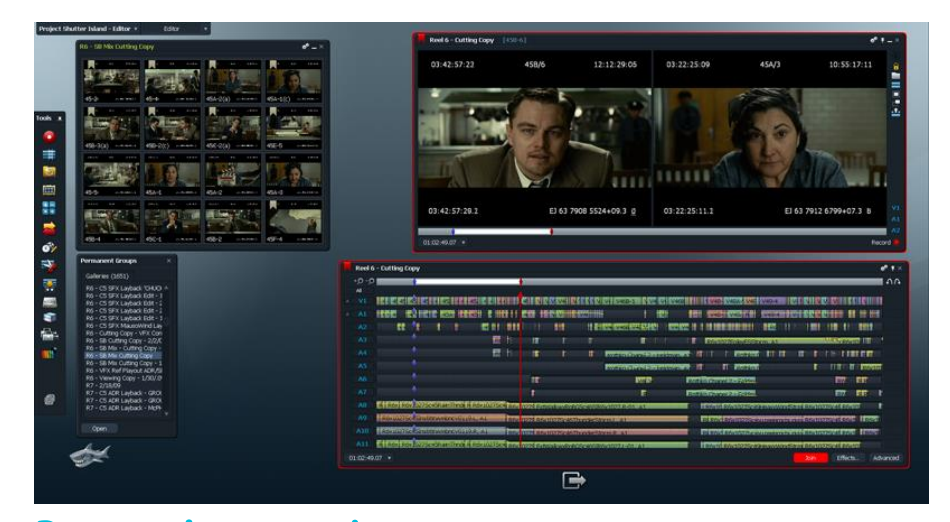

**[Pinnacle Studio](http://www.pinnaclesys.com/PublicSite/us/Products/studio/) -** O [Pinnacle](http://www.pinnaclesys.com/PublicSite/us/Products/studio/) é um editor de vídeos bastante completo e oferece recursos diversos para que você edite seus materiais de forma mais rápida e intuitiva. Nesse programa você conta com diversos modelos pré-configurados de vídeo que podem ajudar muito caso você não tenha tanta familiaridade com edição. Apesar de ser um programa com muitos recursos, ele possui uma interface mais intuitiva e simples do que editores profissionais. Vale lembrar que o programa só é gratuito por 15 dias e na versão de testes bloqueia algumas ferramentas.

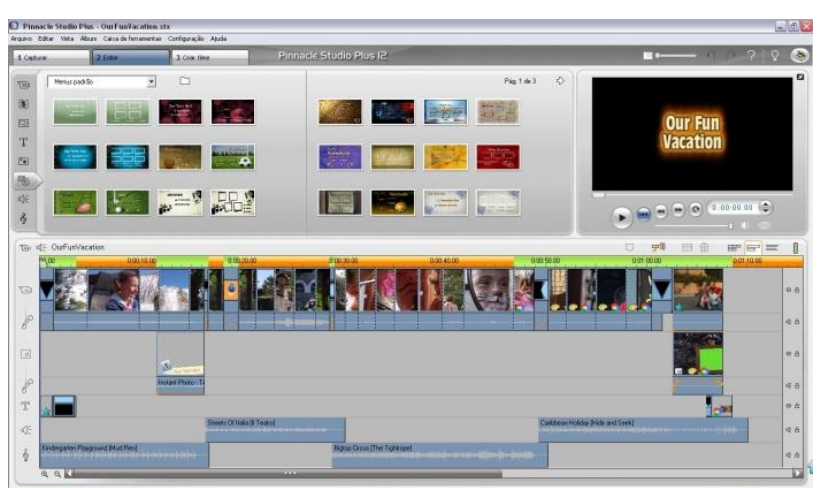

# **[WONDERSHARE VIDEO EDITOR](https://filmora.wondershare.com.br/editor-de-video/?gclid=CMXp9afyy9ECFUaBkQodYaYEKQ) – [OU FILMORA](https://filmora.wondershare.com.br/editor-de-video/?gclid=CMXp9afyy9ECFUaBkQodYaYEKQ)**

APESAR DE TER UMA INTERFACE BEM PARECIDA COM A DO ADOBE PREMIERE, QUE É UM SOFTWARE PROFISSIONAL, O [WONDERSHARE](https://filmora.wondershare.com.br/editor-de-video/) É MUITO MAIS SIMPLES DE USAR. EM CONTRAPARTIDA, ELE TAMBÉM É MAIS LIMITADO EM TERMOS DE RECURSOS E FERRAMENTAS DE EDIÇÃO, MAS ATENDE PERFEITAMENTE CASO VOCÊ PRECISE APENAS DE FAZER AJUSTES BÁSICOS, COMO CORTAR, INSERIR MÚSICAS E OUTROS EFEITOS SIMPLES.

1. Esse programa também só é grátis por um período, para

teste. Depois é preciso pagar para continuar usando.

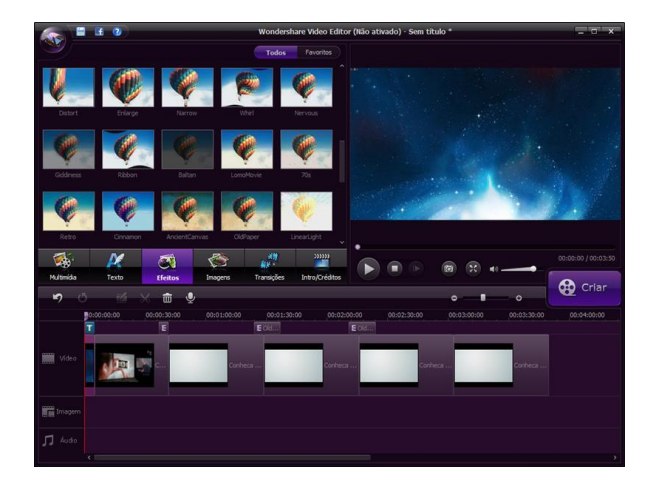

# **PARA NÍVEL AVANÇADO EM EDIÇÃO DE VÍDEO**

Muitas vezes, você precisa de recursos, ferramentas e técnicas que não podem ser encontrados e realizados através dos programas de edição mais comuns. Nesse momento, você deve investir em um software profissional, que seja capaz de atender a todas as suas demandas com qualidade total e sem complicação. Veja cinco dicas e escolha o seu:

# **[ADOBE PREMIERE](http://www.adobe.com/br/products/premiere.html)**

O [Premiere](http://www.adobe.com/br/products/premiere.html) é conhecido por ser um programa robusto e completo que oferece diferentes recursos de edição para seus vídeos. Ele pode ser bastante complicado de utilizar a princípio, mas com um pouco de estudo, você se acostuma a seus atalhos, recursos e tudo mais.O Premiere pode ser utilizado tanto no PC quanto no Mac, mas é gratuito apenas por 30 dias.

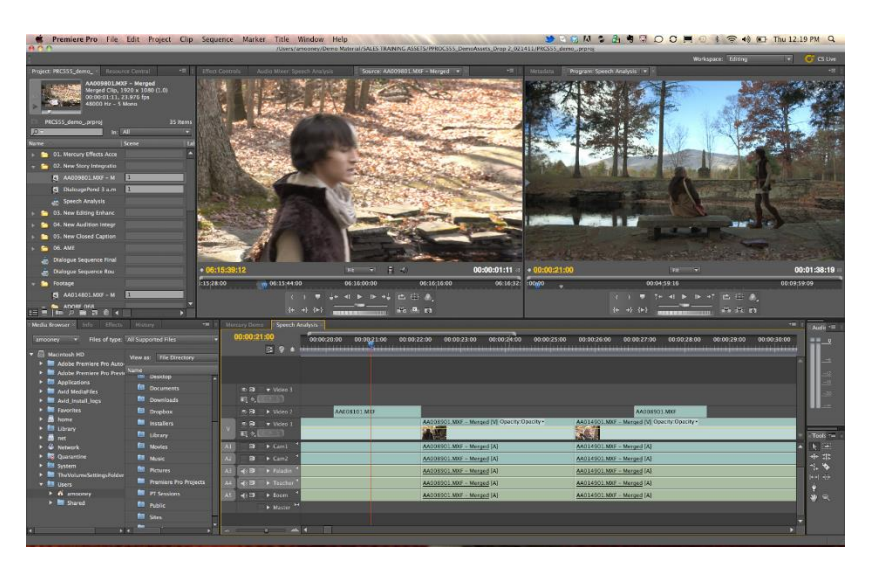

# **[SONY VEGAS](http://www.sonycreativesoftware.com/download/trials/vegaspro)**

O [Sony Vegas,](http://www.sonycreativesoftware.com/download/trials/vegaspro) assim como o Premiere, é um programa profissional para edição de vídeo, que oferece recursos para que você crie desde vídeos simples a produções dignas de Hollywood (é sério).

Como um programa completo e robusto, ele pode ser complicado de decifrar a princípio, mas é bem tranquilo quando você pega alguma prática.

O Sony Vegas também é gratuito para testes por 30 dias.

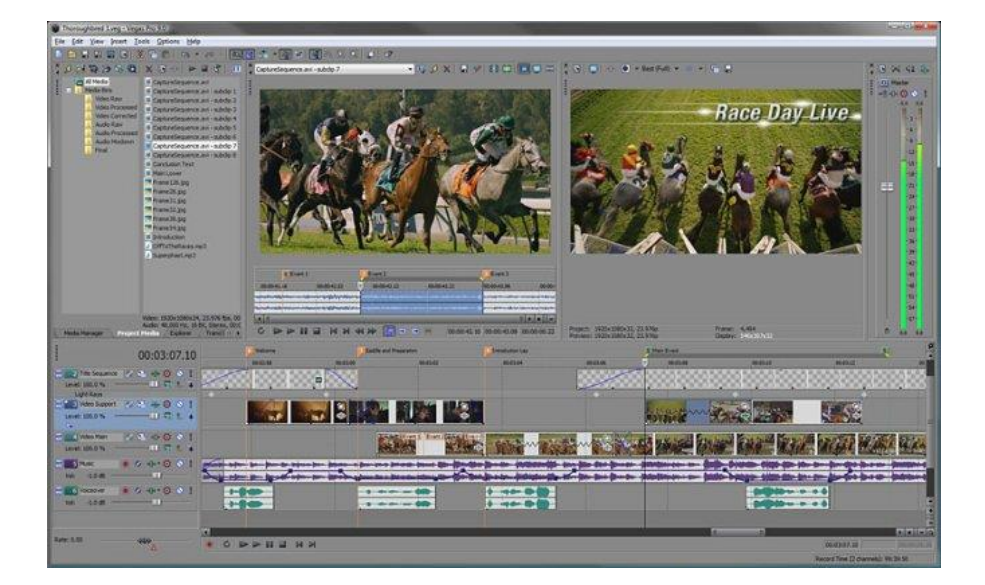

# **[FINAL CUT](http://www.apple.com/final-cut-pro/what-is/)**

O [Final Cut](http://www.apple.com/final-cut-pro/what-is/) também é uma ferramenta profissional, exclusiva para Mac, que conta com diversos recursos de edição para deixar seus filmes profissionais. Comparado com o Premiere e o Sony Vegas, o Final Cut possui uma interface mais simples e intuitiva, mas, tecnicamente, está bem equilibrado com os dois, sendo usado também em grandes produções.

O Final Cut só é gratuito por 30 dias. Depois disso, é necessário comprar uma licença para continuar usando o editor de vídeos.

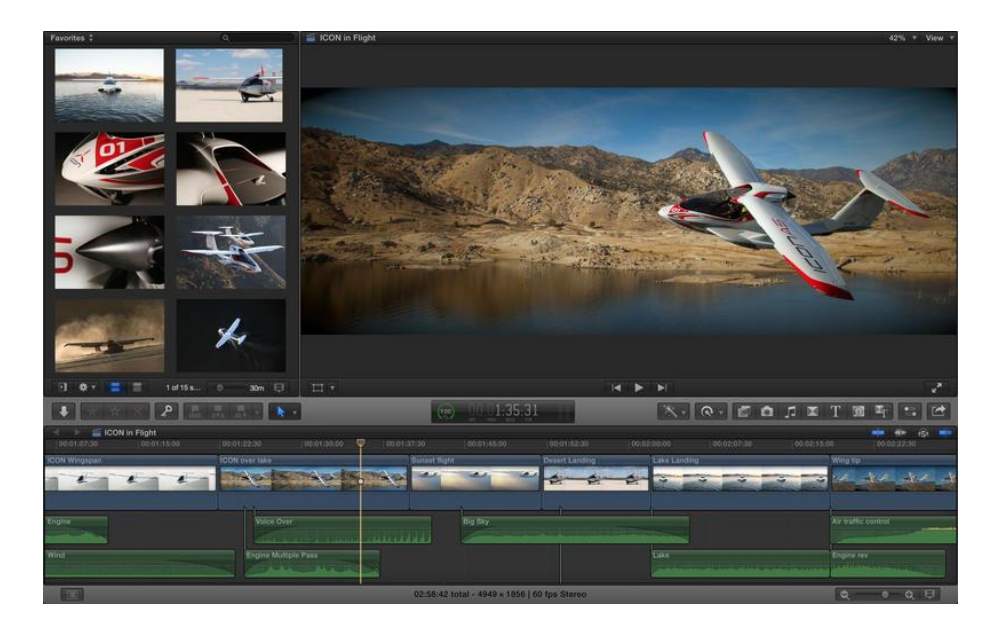

# **[HITFILM EXPRESS](https://hitfilm.com/express)**

O [HitFilm Express](https://hitfilm.com/express) é um software de nível profissional que pode ser uma boa alternativa ao popular Premiere, apesar de um pouco menos completo. O HitFilm oferece muitos recursos em termos de edição e ainda possibilita que o usuário instale plug-ins com novas ferramentas.

O software pode ser utilizado de forma gratuita, mas em troca, pede que o usuário faça uma publicação automática sobre o produto em suas redes sociais.

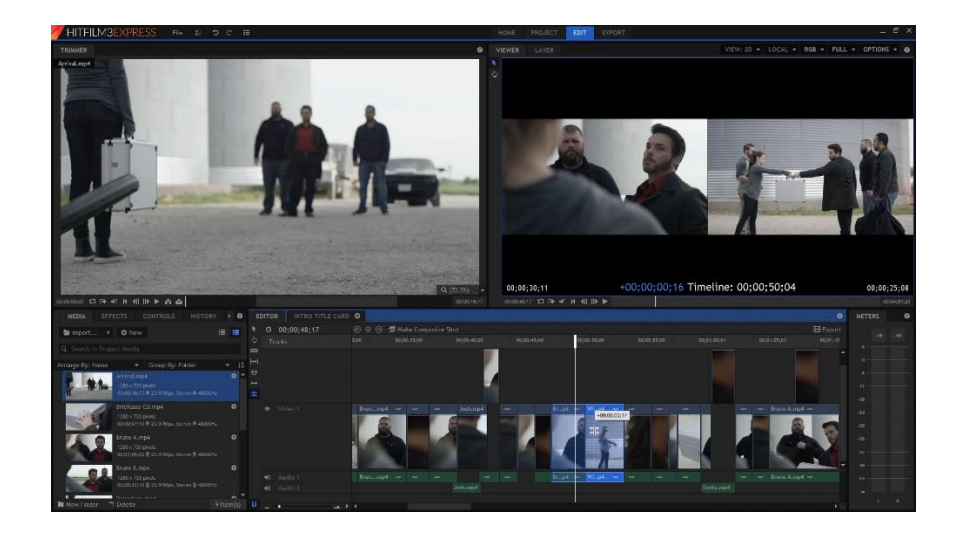

# **[DAVINCI RESOLVE 12.5](https://www.blackmagicdesign.com/ca/products/davinciresolve)**

O [DaVinci Resolve 12.5](https://www.blackmagicdesign.com/ca/products/davinciresolve) é um programa de edição de vídeo gratuito e muito similar às versões pagas DaVince Resolve Studio e Advanced. Ele também oferece mais recursos, como um software profissional e pode intimidar usuários sem muita experiência por sua interface pouco intuitiva e comandos mais complexos.

Um dos destaques do DaVince Resolve 12 é quanto a correção de cor, para a qual o software apresenta uma solução bem completa.

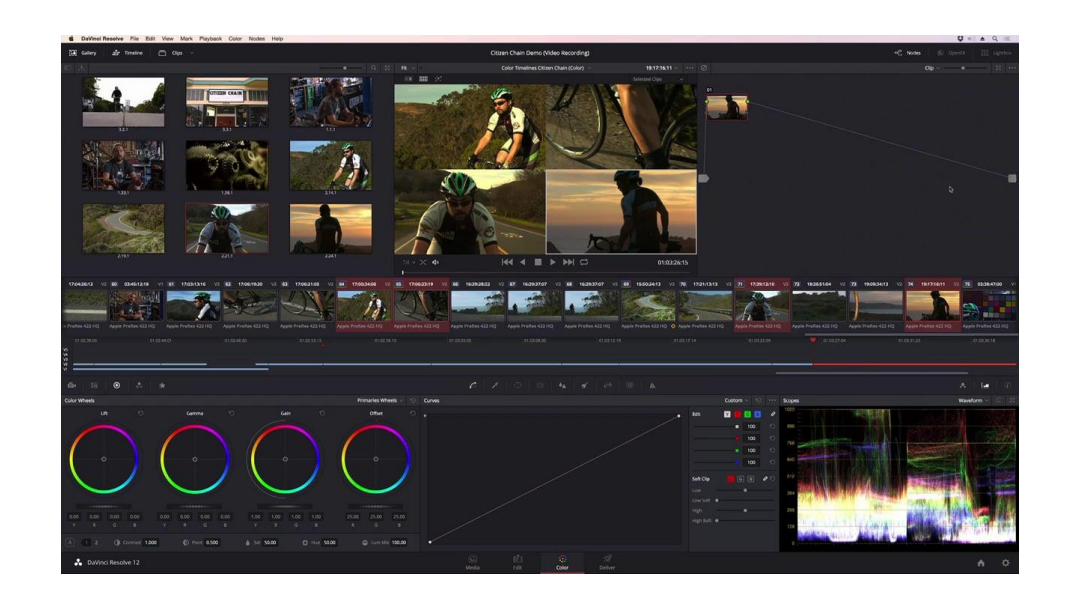

# **[AVID](http://www.avid.com/media-composer)**

O Avid, com o [Media Composer,](http://www.avid.com/media-composer) é um programa completo para profissionais em edição de vídeos, que precisam de recursos avançados. O programa é utilizado por grandes emissoras e por produções cinematográficas e, além dos recursos de vídeo, oferece o Pro Tools, para ajustes finos de som.

O Avid possui um período de teste gratuito de 30 dias e depois deve ser adquirido por \$49,99. Ele pode ser usado tanto em PCs quanto em Macs.

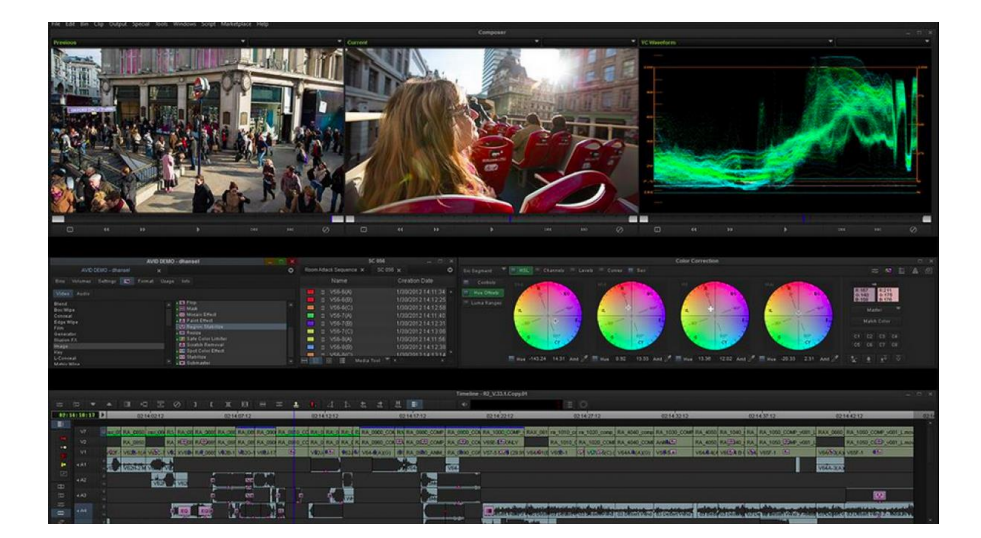

# **BÔNUS:**

Confira outras duas ferramentas com recursos e funções diferenciados que podem ser interessantes na hora de editar seus vídeos.

# **[CLICKBERRY](https://editor.clickberry.tv/)**

O [ClickBerry](https://editor.clickberry.tv/) é um editor de vídeos que possibilita uma interação maior das pessoas com o que está sendo reproduzido.

Através do programa, você pode inserir botões sociais, levando para partes específicas do Facebook, por exemplo.

O programa é simples de usar, possui um período de teste grátis e deixa seus vídeos bem mais atrativos!

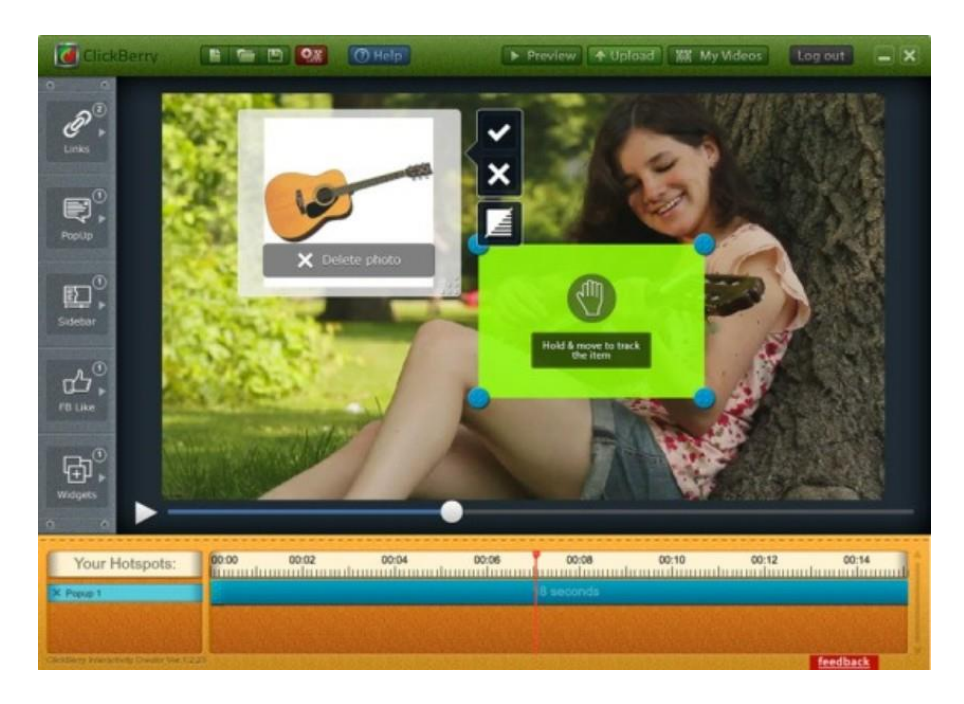

# **[SHOWBOX](https://showbox.com/)**

Já o [Showbox](https://showbox.com/) é uma opção online para quem não tem nenhuma familiaridade com edição de vídeo e quer fazer algo bacana.

Através do site, você pode escolher um estilo, subir suas imagens e vídeos e gerar conteúdos completos e visualmente bonitos.

O único problema é que na versão gratuita do programa, você é obrigado a exibir uma tela de crédito a ele no final do seu vídeo.

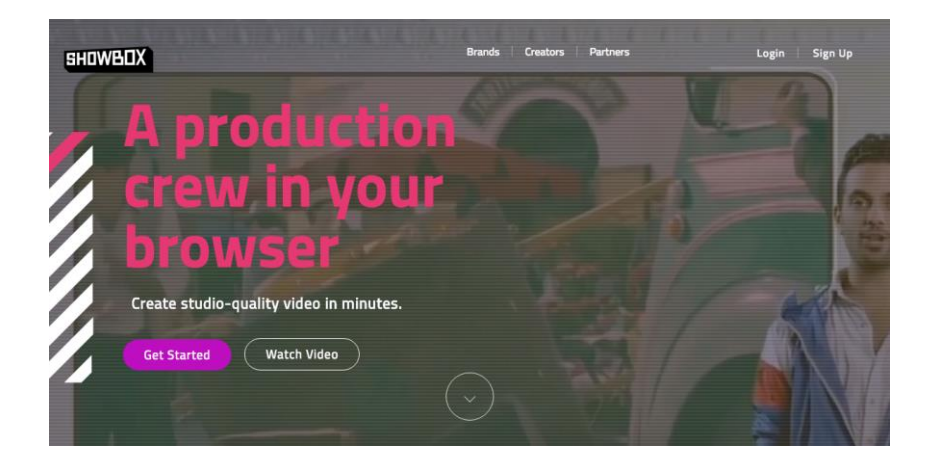

Agora que você já conhece diversos programas para editar seus vídeos, só precisa escolher o que mais se adequa a sua realidade e necessidades.

Lembre-se que não há um programa melhor ou pior, apenas programas diferentes, criados para pessoas com habilidades e necessidades diferentes. Não fique apreensivo para utilizar um Movie Maker, mas também não tenha medo de descobrir o Premiere!

Além do mais, como sempre dizemos, quem faz o vídeo é você e não suas ferramentas. Antes de começar sequer a gravar, vale fazer um bom planejamento, já ter um roteiro definido que inclua a parte da edição, e ter noções sobre ângulos, cortes e mais. Isso tudo vai ajudar muito na edição de vídeo e fazer com que você consiga o resultado final esperado.

[\(http://sambatech.com/blog/insights/edicao](http://sambatech.com/blog/insights/edicao-de-video-11-programas/)[de-video-11-programas/\)](http://sambatech.com/blog/insights/edicao-de-video-11-programas/)

### REFERÊNCIAS BIBLIOGRÁFICAS

BARRETO, A. V. de. Jogos cooperativos e a cultura da cooperação. Jogos Cooperativos, n. 9/10, p.10, abr.-maio, 2002.

BROTTO, F. O. Jogos cooperativos: se o importante é competir, o fundamental é cooperar. Santos: Renovada, 2000.

BRASIL, 2000 - LEI No 9.985, DE 18 DE JULHO DE 2000. Regulamenta o art. 225, § 1o, incisos I, II, III e VII da Constituição Federal, institui o Sistema Nacional de Unidades de Conservação da Natureza e dá outras providências.

FERNANDES, J. A. B. Você vê essa adaptação? A aula de campo em ciências entre o teórico e o empírico. São Paulo, 2007. 326p. Tese (Doutorado em Educação) – Faculdade de Educação, Universidade de São Paulo, São Paulo, 2006.

JACOBUCCI, D. F. C. - CONTRIBUIÇÕES DOS ESPAÇOS NÃO-FORMAIS DE EDUCAÇÃO PARA A FORMAÇÃO DA CULTURA CIENTÍFICA. EM EXTENSÃO, Uberlândia, V. 7, 2008.

NUNES, E.S. Análise do Programa de educação ambiental: visita monitorada – desenvolvido no zoológico municipal de Piracicaba. Rio Claro, 2001. Monografia (Especialização em Educação Ambiental e Práticas Educacionais) – Instituto de Biociências, Universidade Estadual Paulista

MENDONÇA, R. Atividades em áreas naturais [livro eletrônico] /São Paulo : Instituto Ecofuturo, 2015. 5 Mb ; PDF

SANTOS, S. A. M. A excursão como recurso didático no ensino de biologia e educação ambiental. In: VIII Encontro perspectivas do ensino de biologia -

Anais. São Paulo: FEUSP, 2002.

VIVEIRO, A. A. Atividades de campo no ensino das ciências: investigando concepções e práticas de um grupo de professores. Dissertação (Mestrado) – Universidade Estadual Paulista. Faculdade de Ciências, Bauru, 2006.

 OBS. Os sites sugeridos apresentam os endereços eletrônicos citados no corpo do guia para serem acessados conforme a sugestão de cada item.

### Modelo de autorização para aula de campo

#### **TERMO DE AUTORIZAÇÃO**

**\_\_\_\_\_\_\_\_\_\_\_\_\_\_\_\_\_\_\_\_\_\_\_\_\_\_\_\_\_\_\_\_\_\_\_\_\_\_\_\_\_\_\_\_\_\_\_\_\_\_\_\_**

**Eu,**

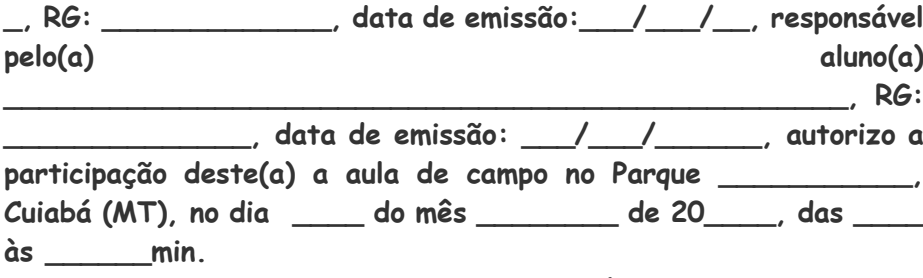

**Assinatura do(a) responsável: \_\_\_\_\_\_\_\_\_\_\_\_\_\_\_\_\_\_\_\_\_\_\_\_\_\_\_\_\_\_\_\_\_\_\_\_\_\_\_\_\_\_\_\_\_\_\_\_\_\_\_\_**

**.**

**Telefone(s):\_\_\_\_\_\_\_\_\_\_\_\_\_\_\_\_\_\_\_\_\_\_\_\_\_\_\_\_\_\_\_\_\_\_\_\_\_\_\_\_\_\_\_**

**\_\_\_\_\_\_\_\_\_\_\_\_\_\_\_\_\_\_\_\_\_\_\_\_\_.**

Modelo – Ficha de Saúde do aluno

**FICHA DE SAÚDE DO ALUNO**

**1. IDENTIFICAÇÃO**

Nome do

aluno:\_\_\_\_\_\_\_\_\_\_\_\_\_\_\_\_\_\_\_\_\_\_\_\_\_\_\_\_\_\_\_\_\_\_\_\_\_\_\_\_\_\_\_\_\_

\_

Data de Nascimento: \_\_\_\_/\_\_\_\_\_/\_\_\_\_\_

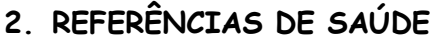

\_\_\_\_\_\_\_\_\_\_\_\_

Tipo Sangüíneo \_\_\_\_\_\_\_\_\_\_\_\_\_\_\_\_\_\_

Tem atualmente algum problema de saúde? Sim ( ) Não ( )  $Qual$ ?

\_\_\_\_\_\_\_\_\_\_\_\_\_\_\_\_\_\_\_\_\_\_\_\_\_\_\_\_\_\_\_\_\_\_\_\_\_\_\_\_\_\_\_\_\_\_\_\_\_

Que medicação ou tratamento é aplicado?

O aluno tem doença congênita? Sim ( ) Não ( ) Qual?

\_\_\_\_\_\_\_\_\_\_\_\_\_\_\_\_\_\_\_\_\_\_\_\_\_\_\_\_\_\_\_\_\_\_\_\_\_\_\_\_\_\_\_\_\_\_\_

Tem hipertensão? Sim ( ) Não ( )

É epiléptico? Sim ( ) Não(...)

Está em tratamento? Sim ( ...) Não ( )

É hemofílico? Sim ( ) Não ( )

É portador de deficiência visual? Sim ( ) Não ( )

É portador de deficiência auditiva? Sim ( ) Não ( )

É Diabético? Sim ( ) ( ) Não

É dependente de Insulina? Sim (...) Não ( )

Tem alergias? Sim ( ) Não ( ) Quais?

 $\overline{\phantom{a}}$ 

É alérgica a algum medicamento comum? Sim ( ) Não ( ) Quais?

 $\overline{\phantom{a}}$  , and the contract of the contract of the contract of the contract of the contract of the contract of the contract of the contract of the contract of the contract of the contract of the contract of the contrac

\_\_\_\_\_\_\_\_\_\_\_\_\_\_\_\_\_\_\_\_\_\_\_\_\_\_\_\_\_\_\_\_\_\_\_\_\_\_\_\_\_\_\_\_\_\_\_\_\_

Faz tratamento de homeopatia? Sim () Não () Já fez ou faz algum acompanhamento médico e/ou psicológico? Sim  $( )$  Não  $( )$  Qual?
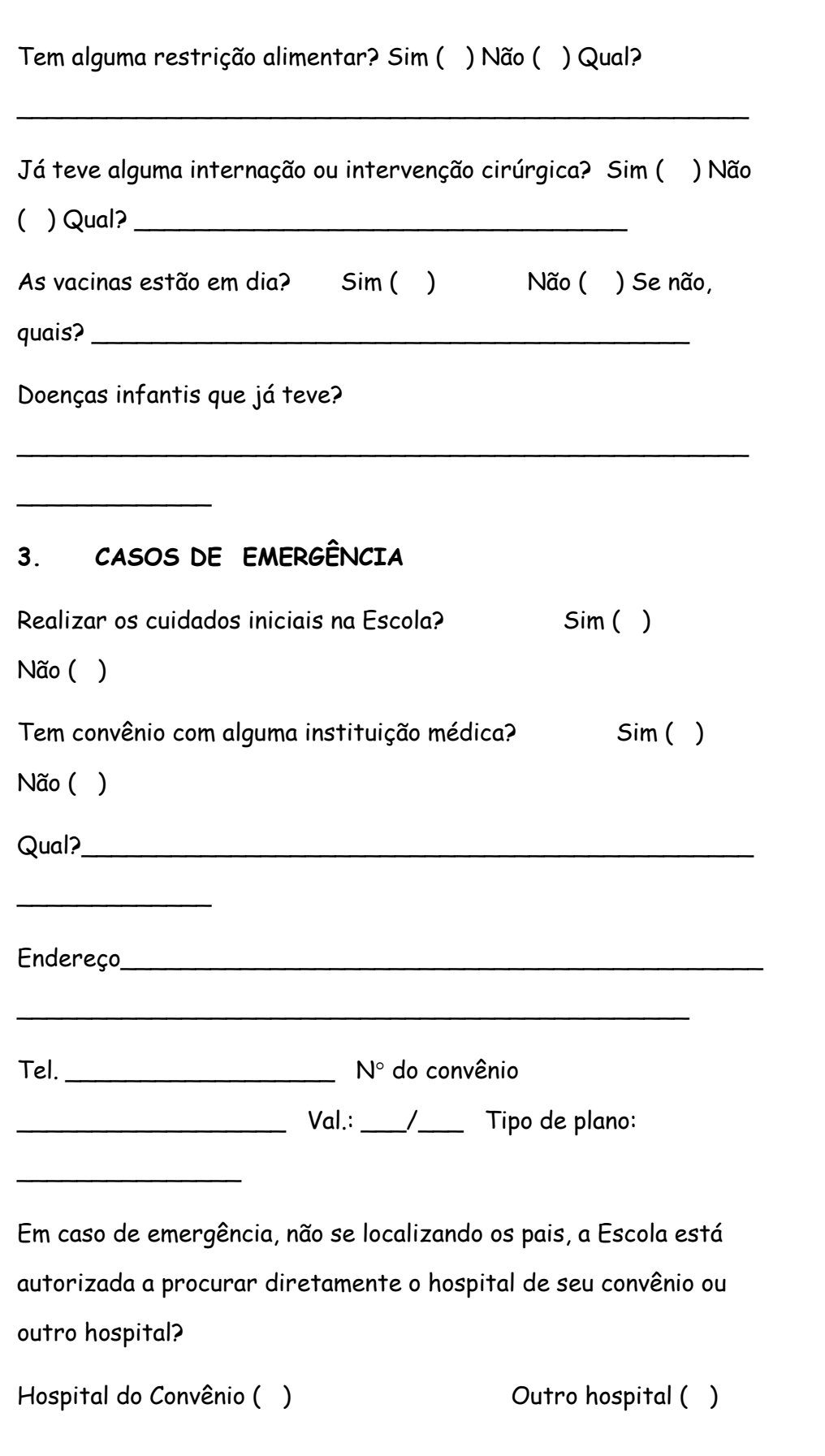

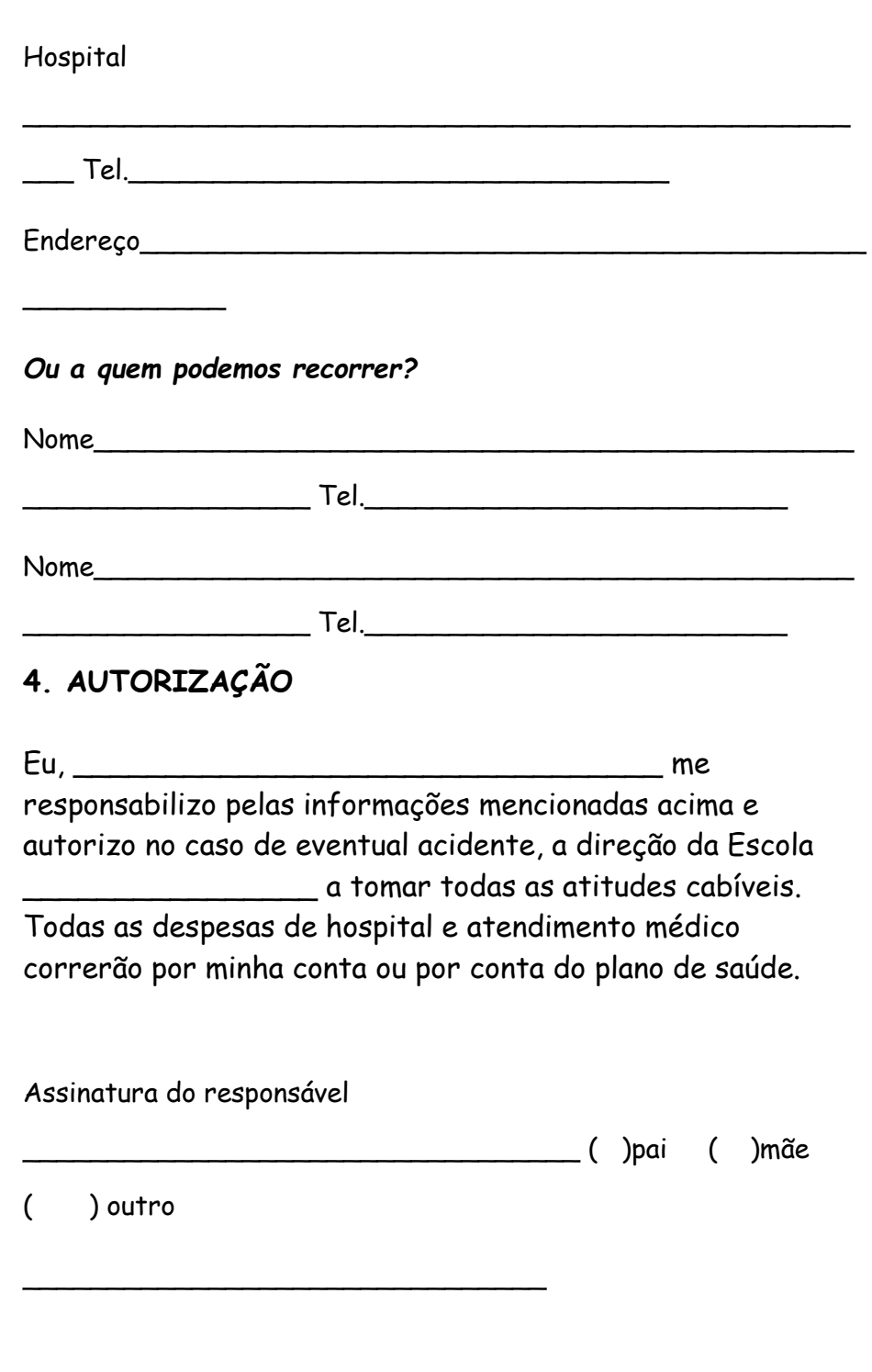

## MODELO OFÍCIO PARA SOLICITAÇÃO DE TRANSPORTE

Cuiabá, dia, mês e anos. MT

Ofício nº

Assunto: Solicitação de Transporte Escolar

Prezada Senhora,

A Direção da EE \_\_\_\_\_\_\_\_\_\_\_\_\_\_\_

vem, por meio deste, solicitar transporte escolar para a turma \_\_\_\_\_\_\_\_\_ que saíra em aula de campo realizado no Parque \_\_\_\_\_\_\_\_\_\_\_\_\_\_\_\_\_\_\_\_\_\_\_\_\_\_\_ Rua – Bairro – Cidade. No dia \_\_\_ no período \_\_\_\_\_\_.